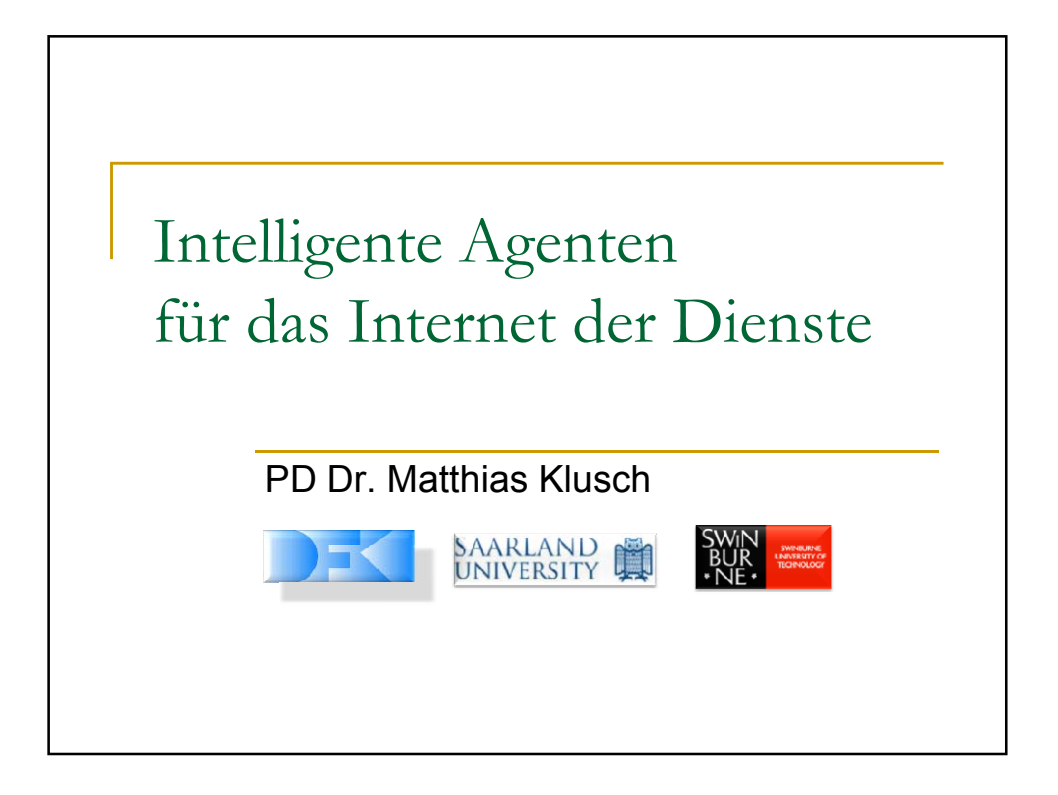

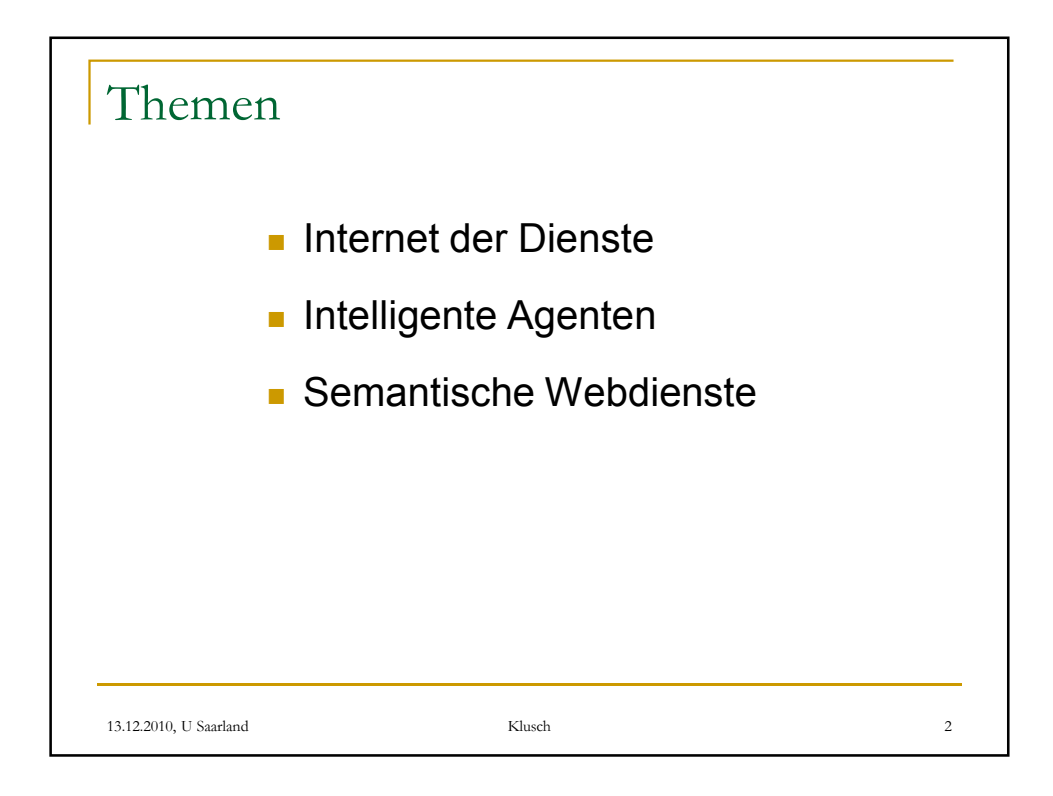

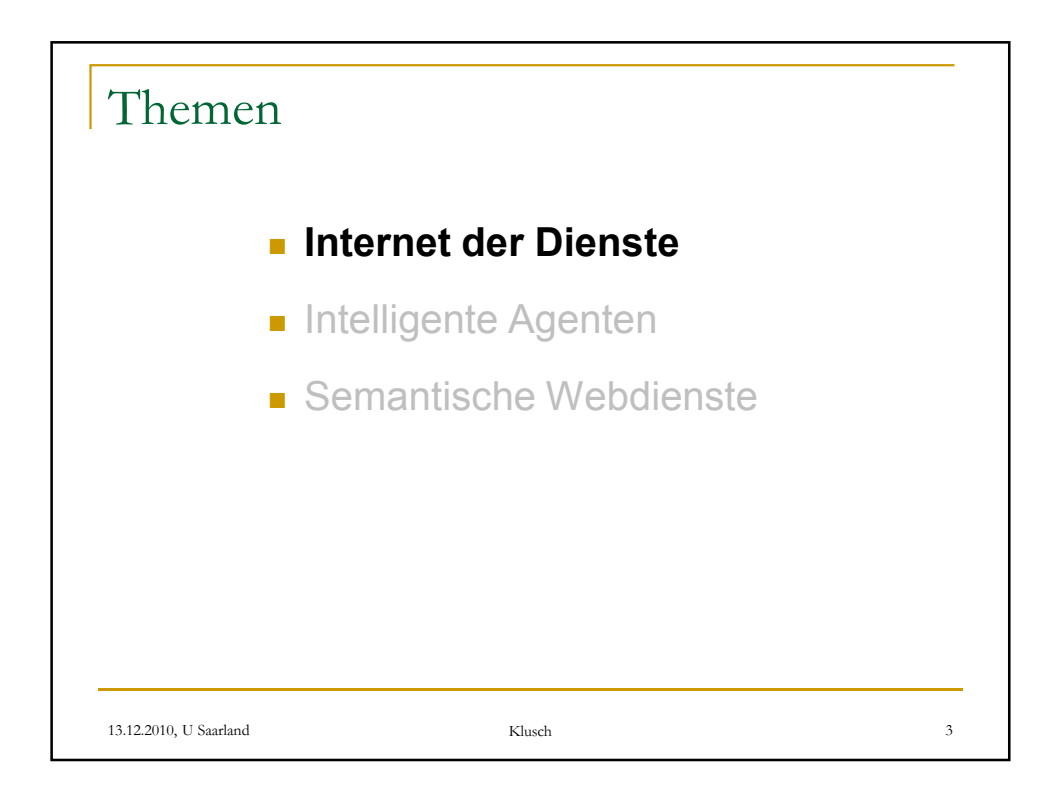

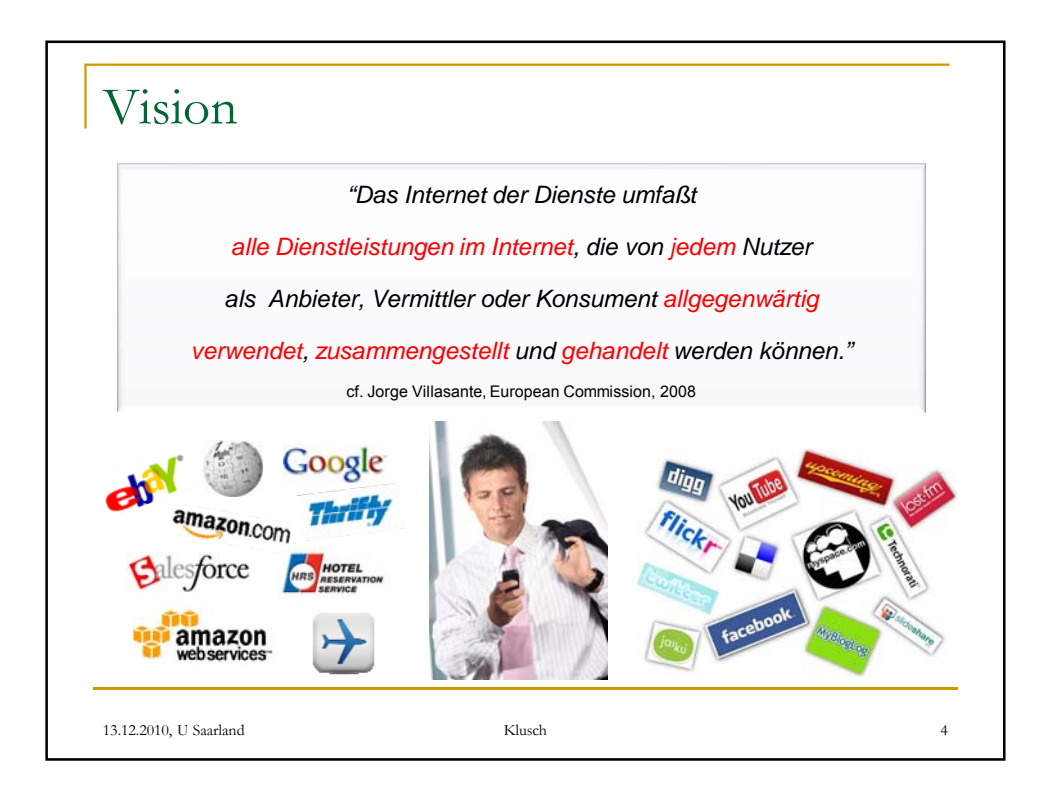

## 15.12.2010

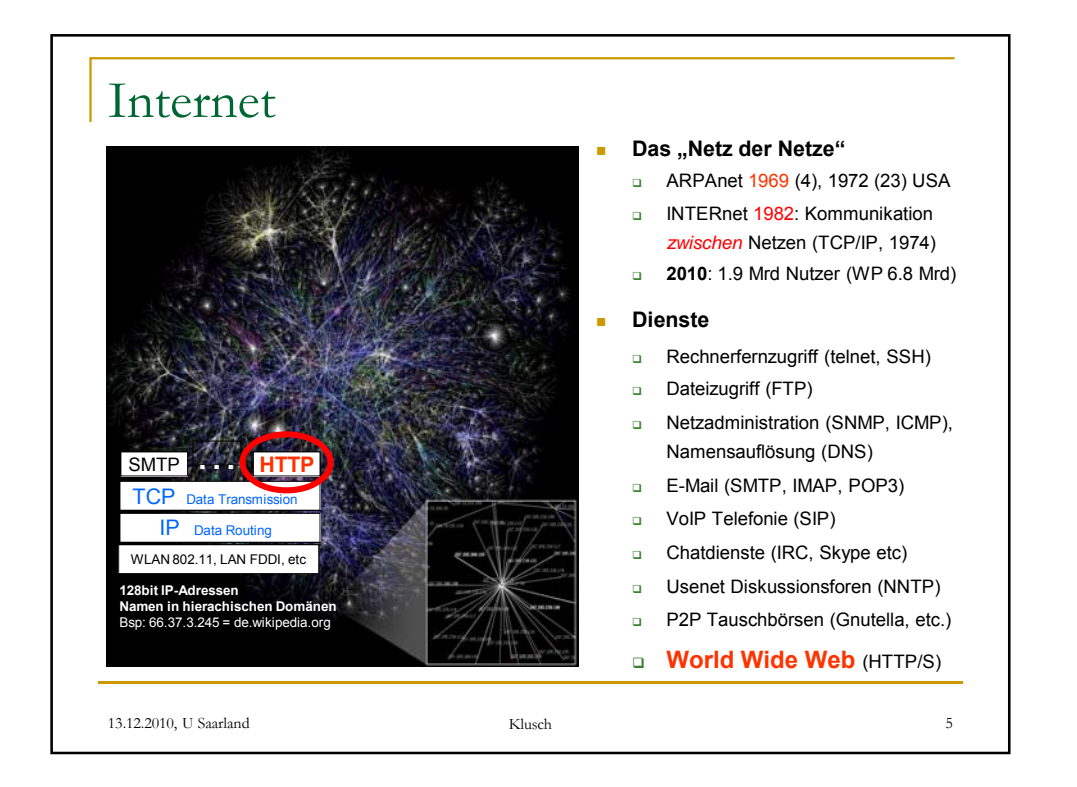

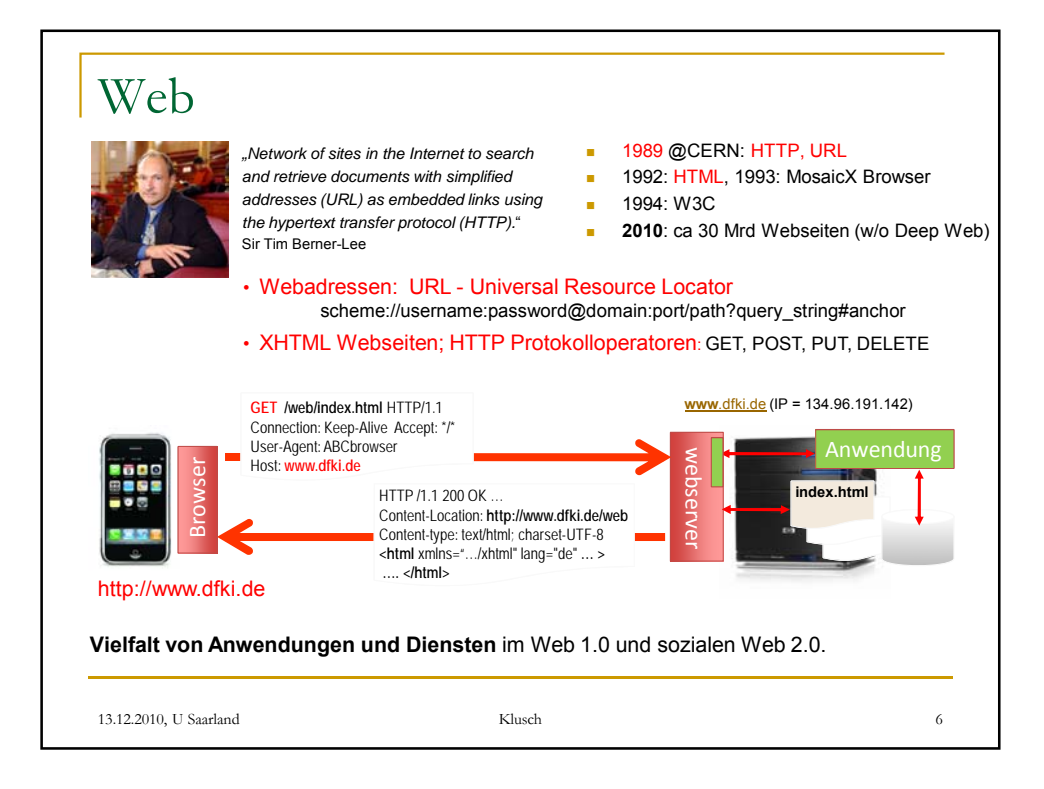

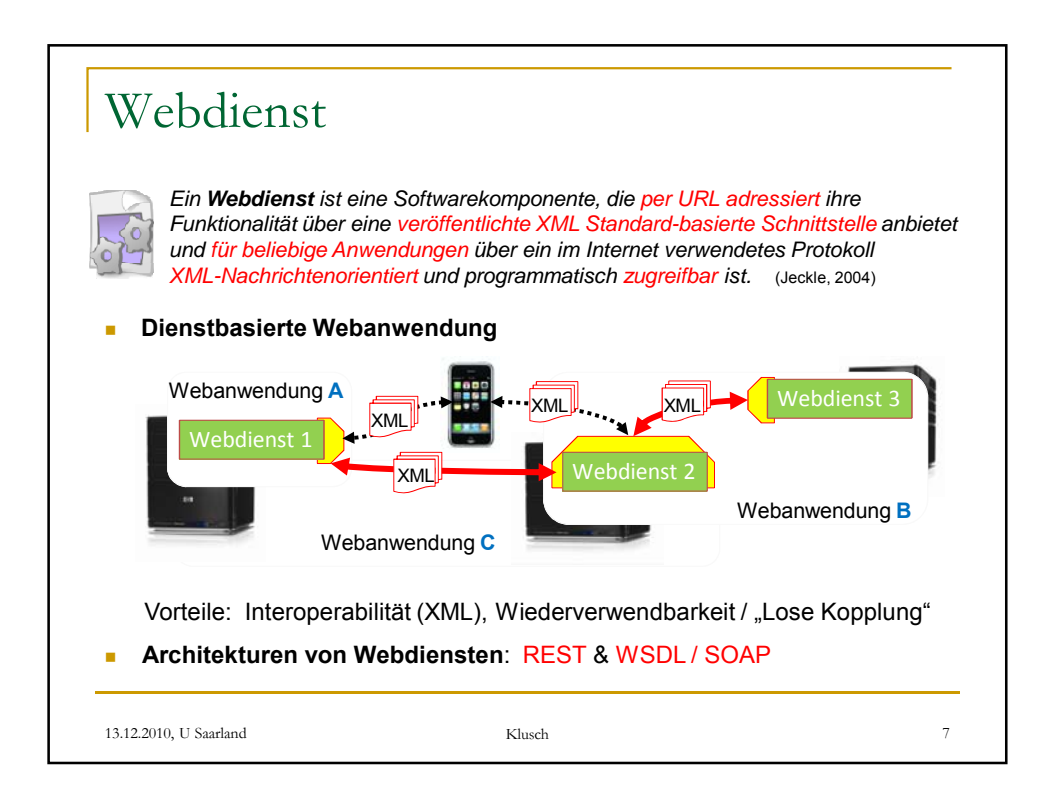

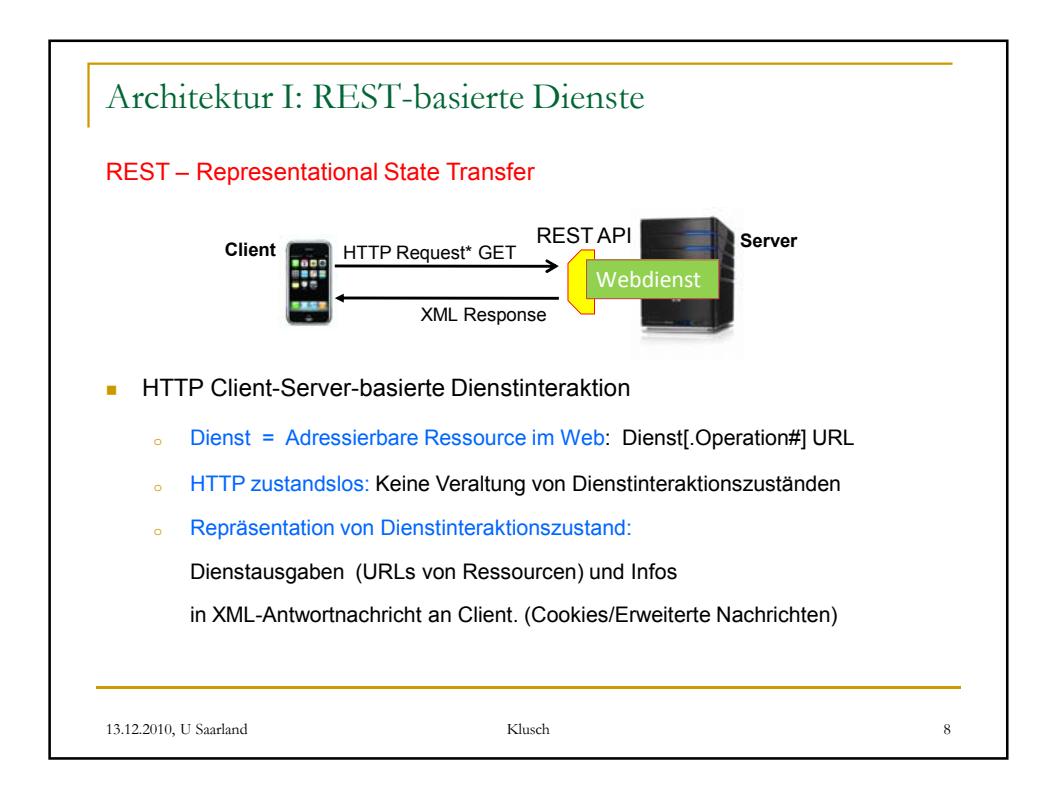

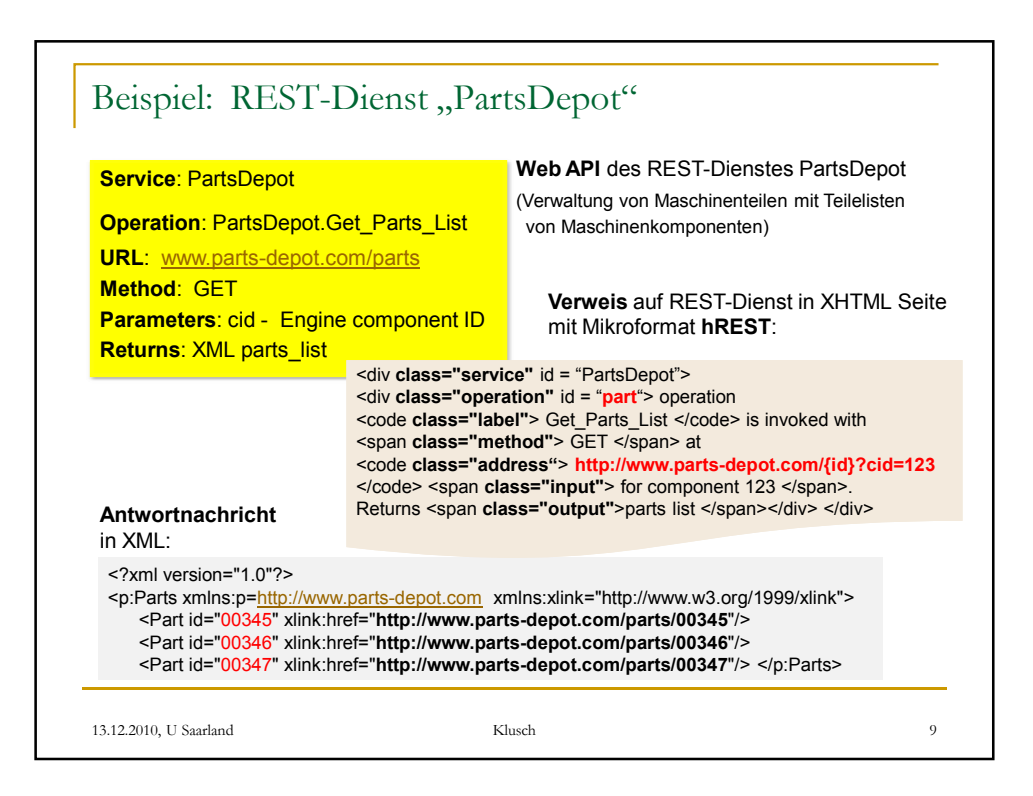

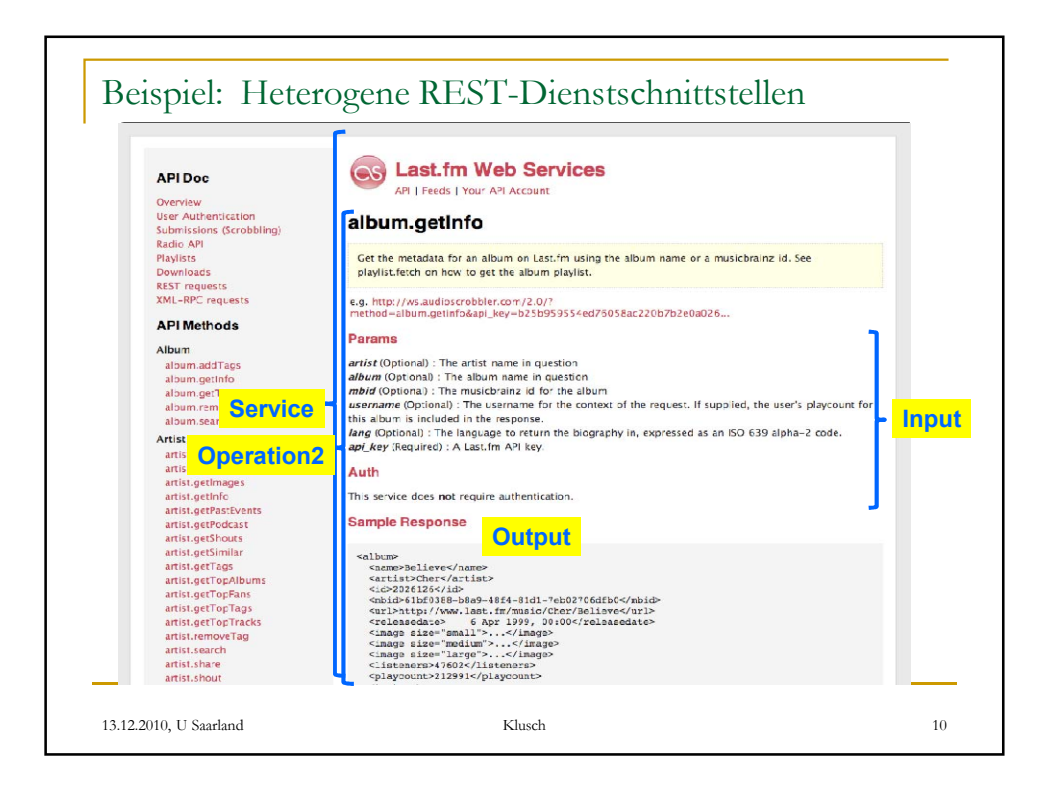

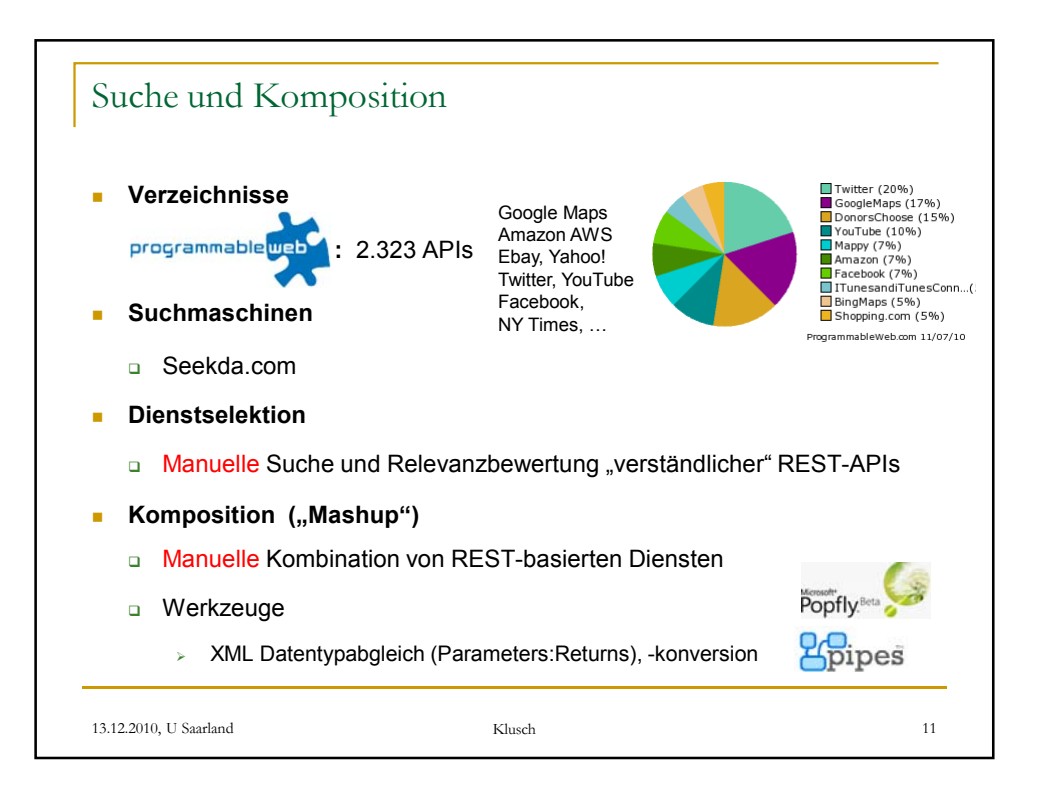

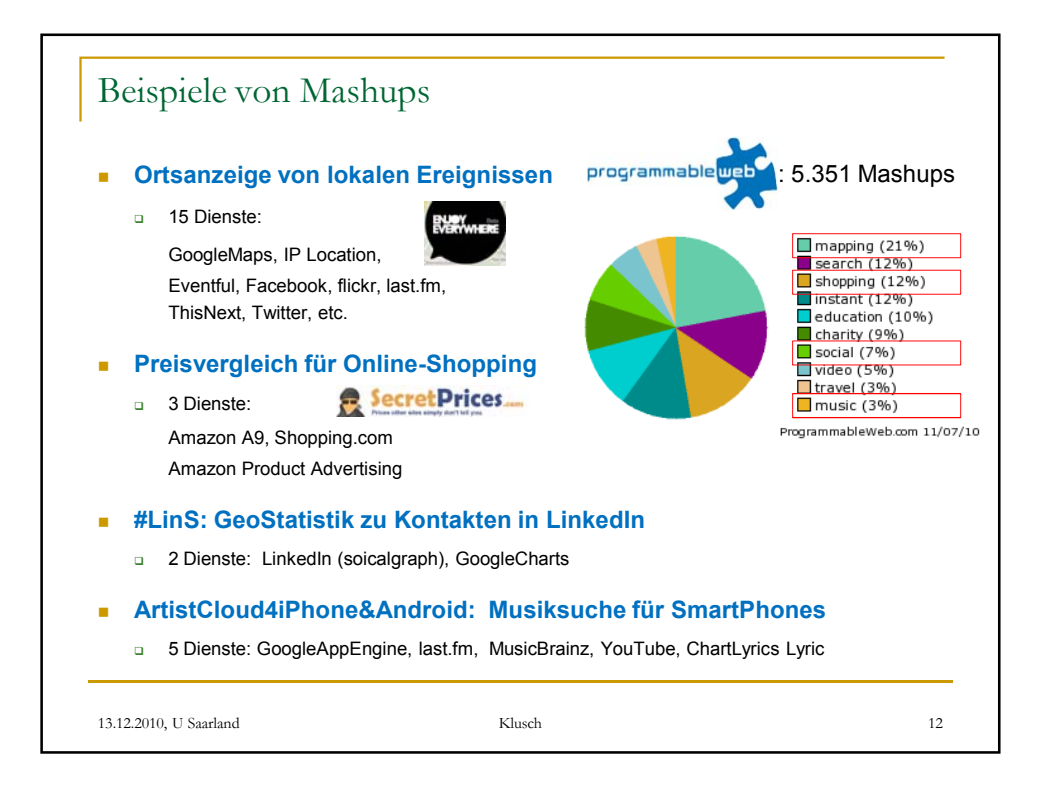

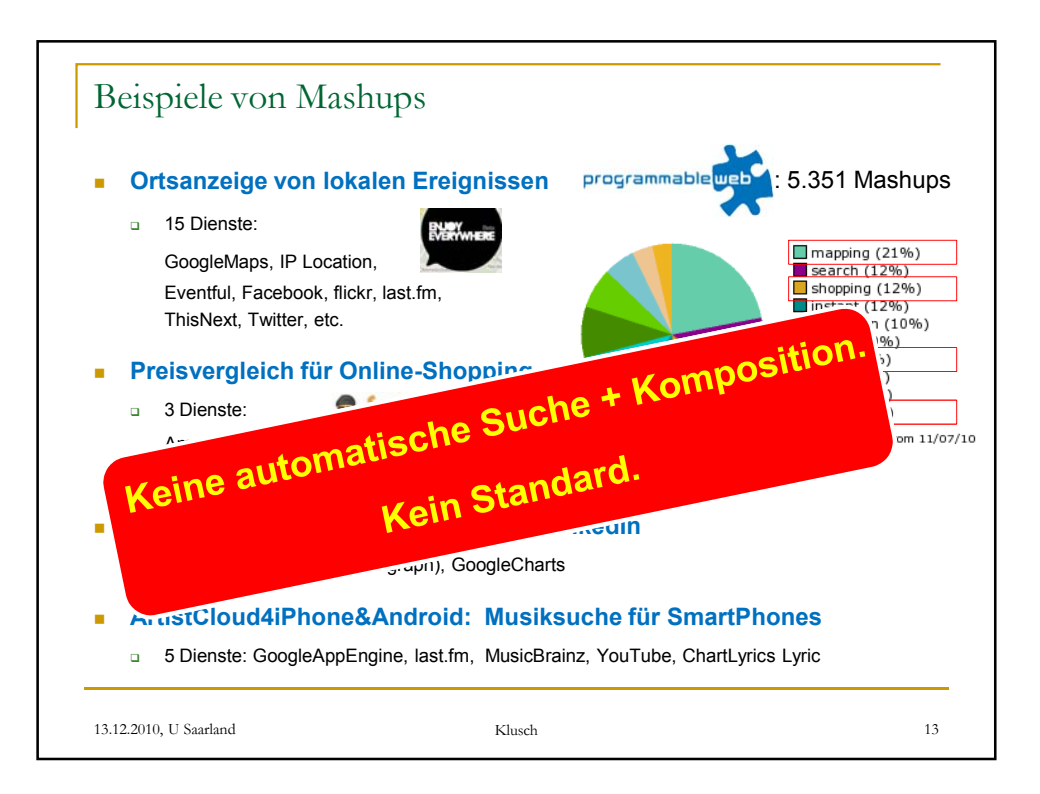

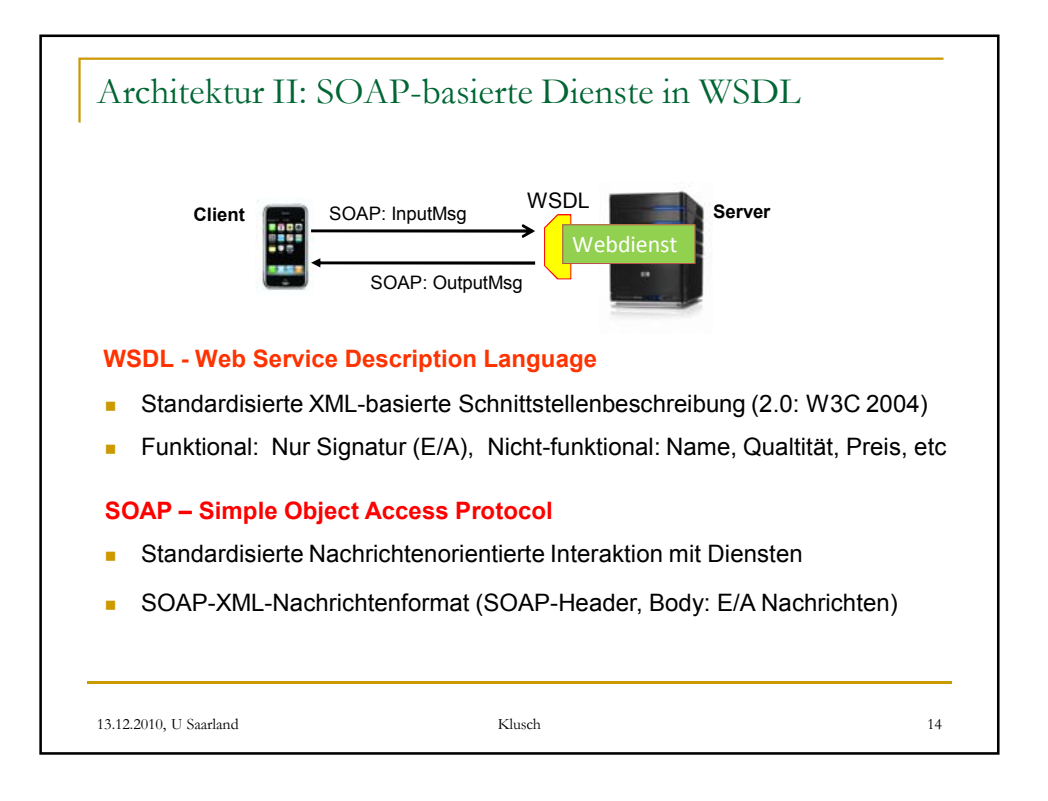

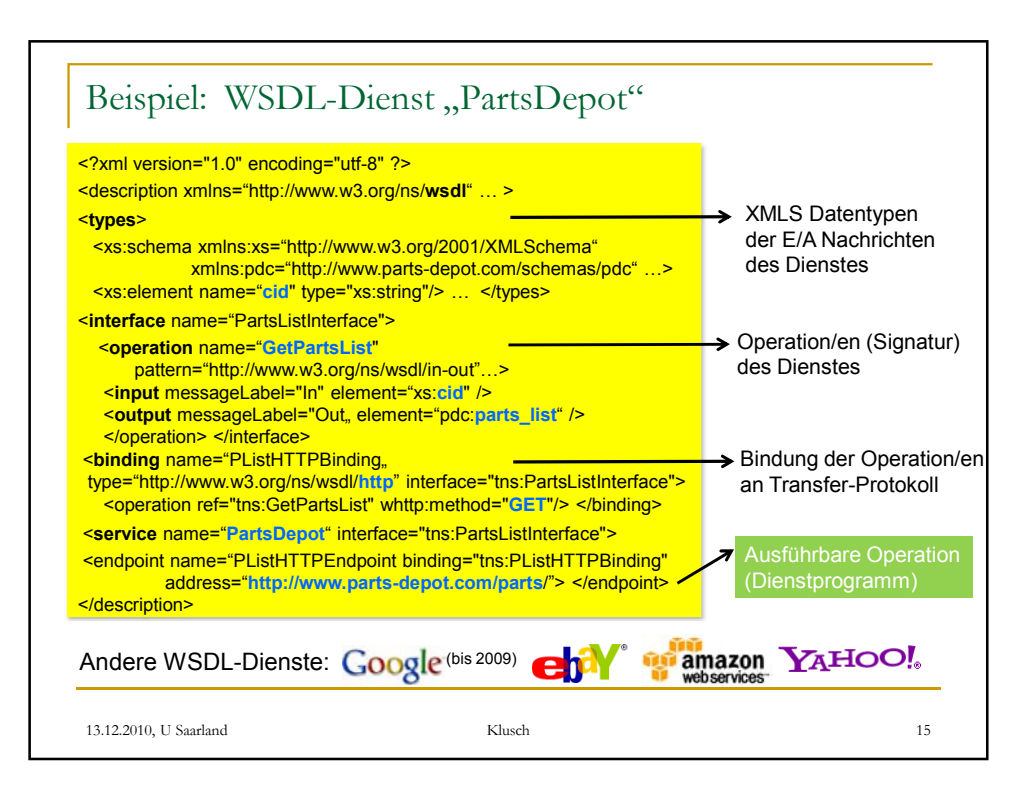

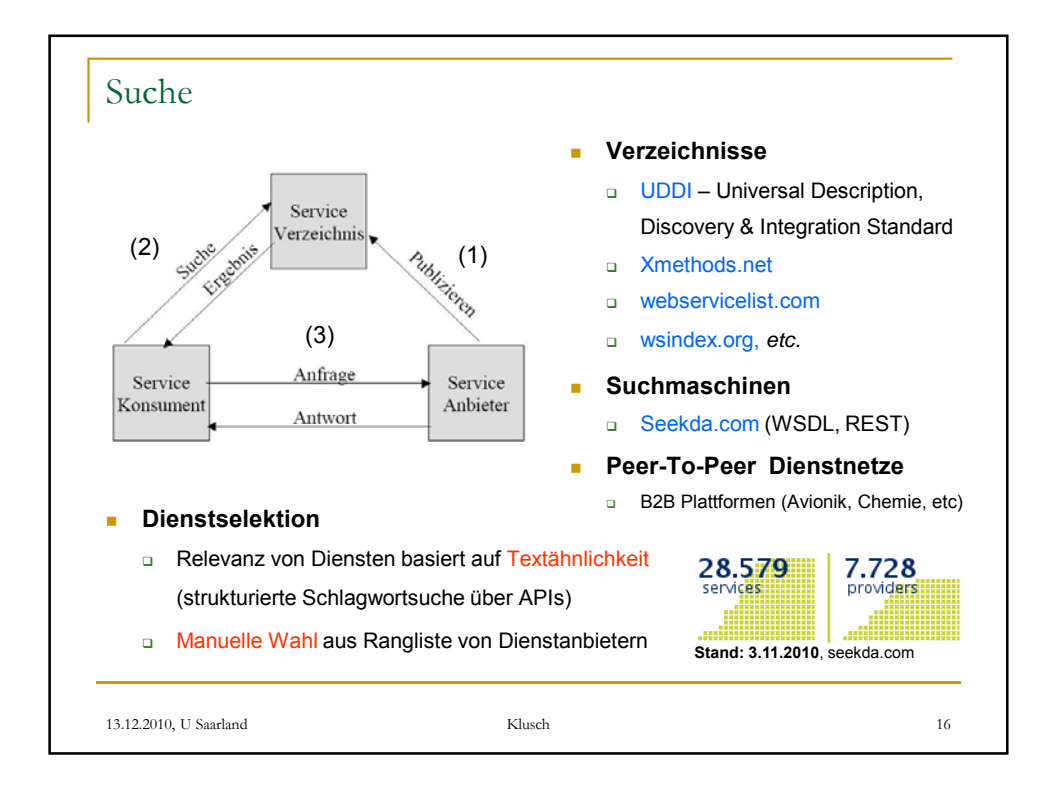

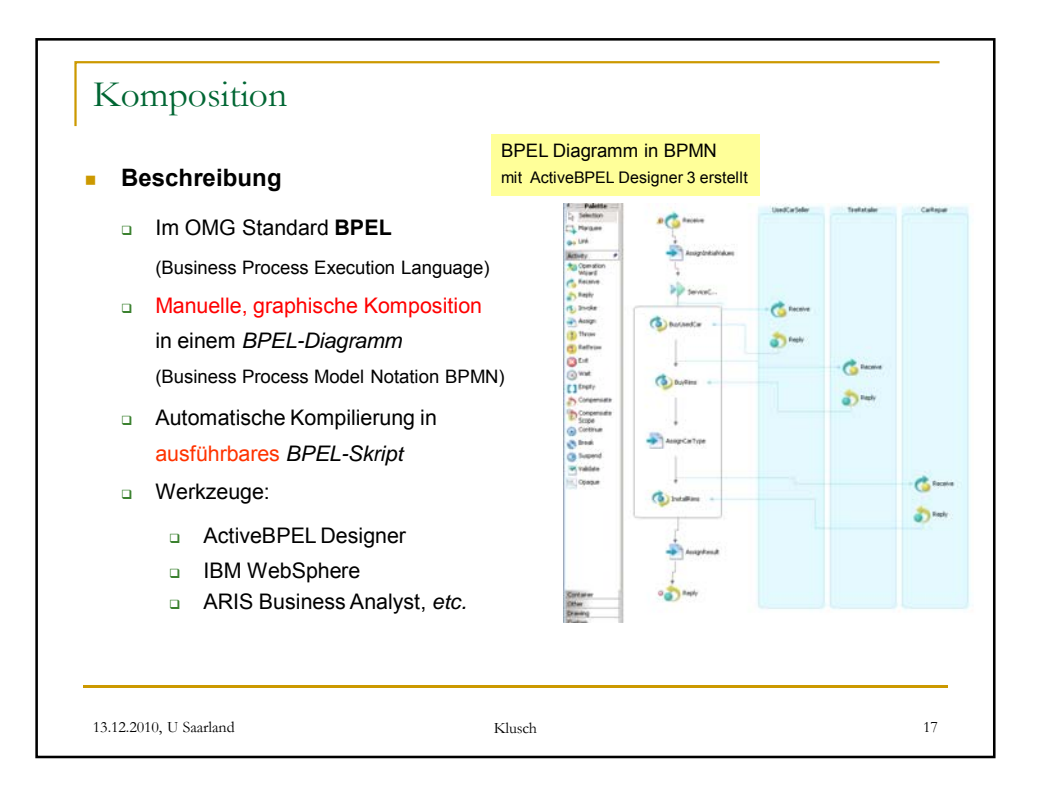

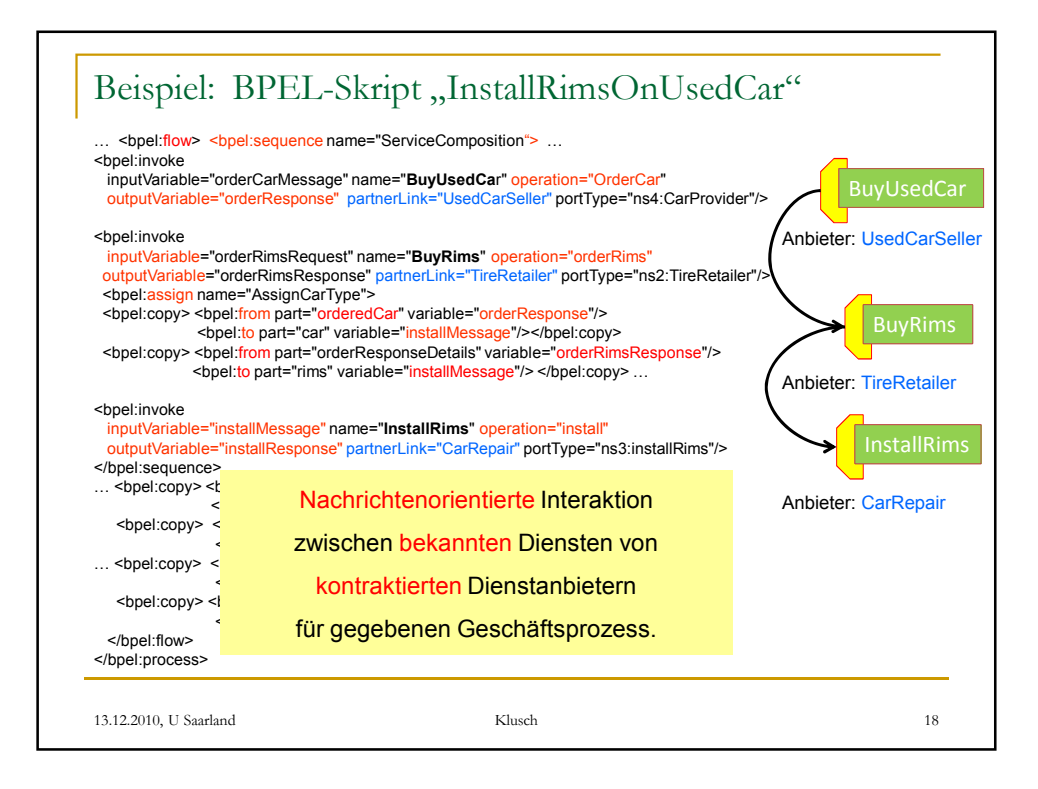

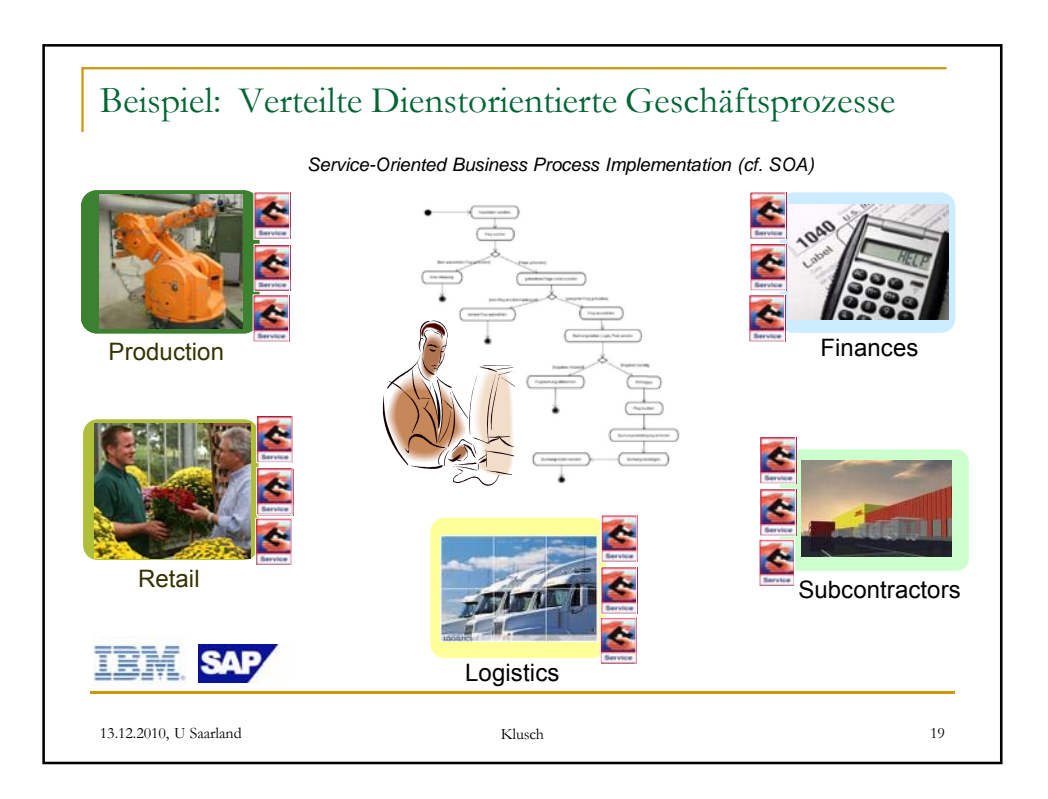

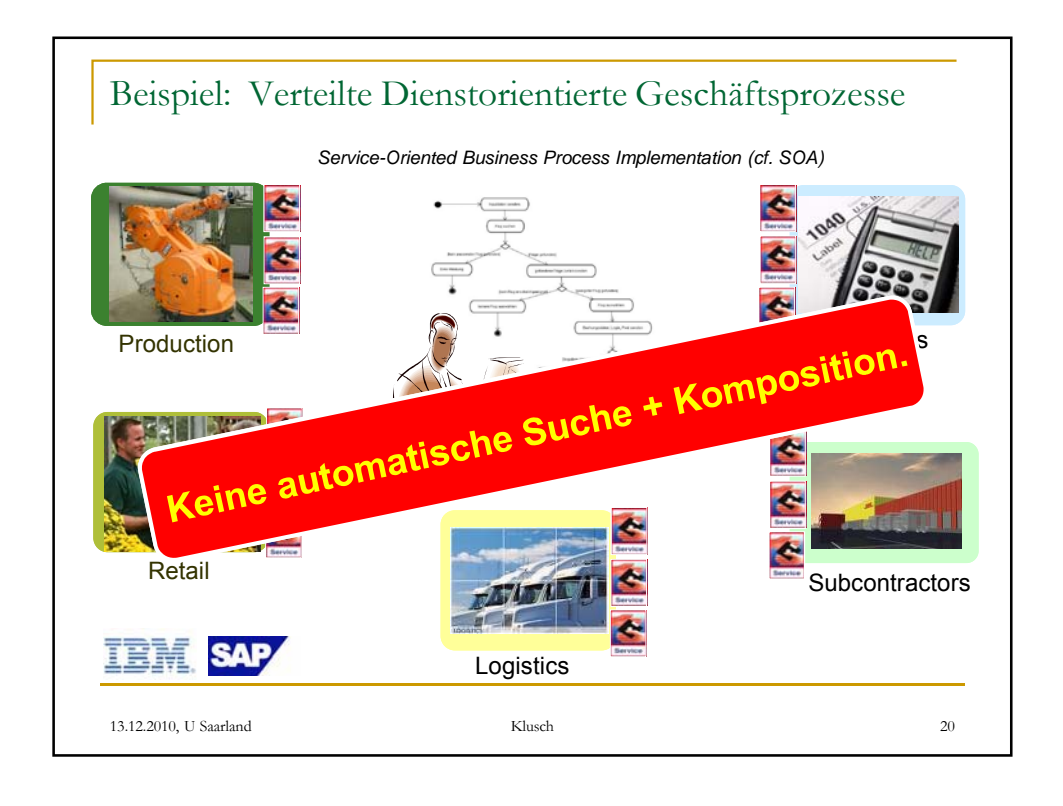

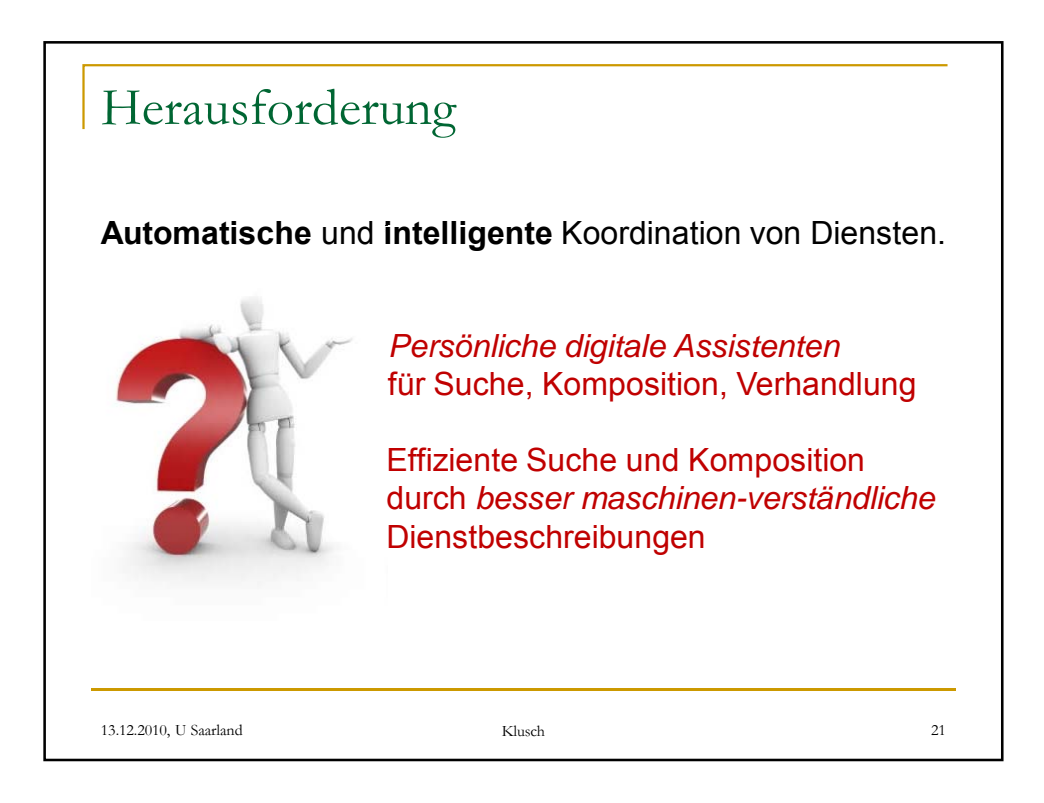

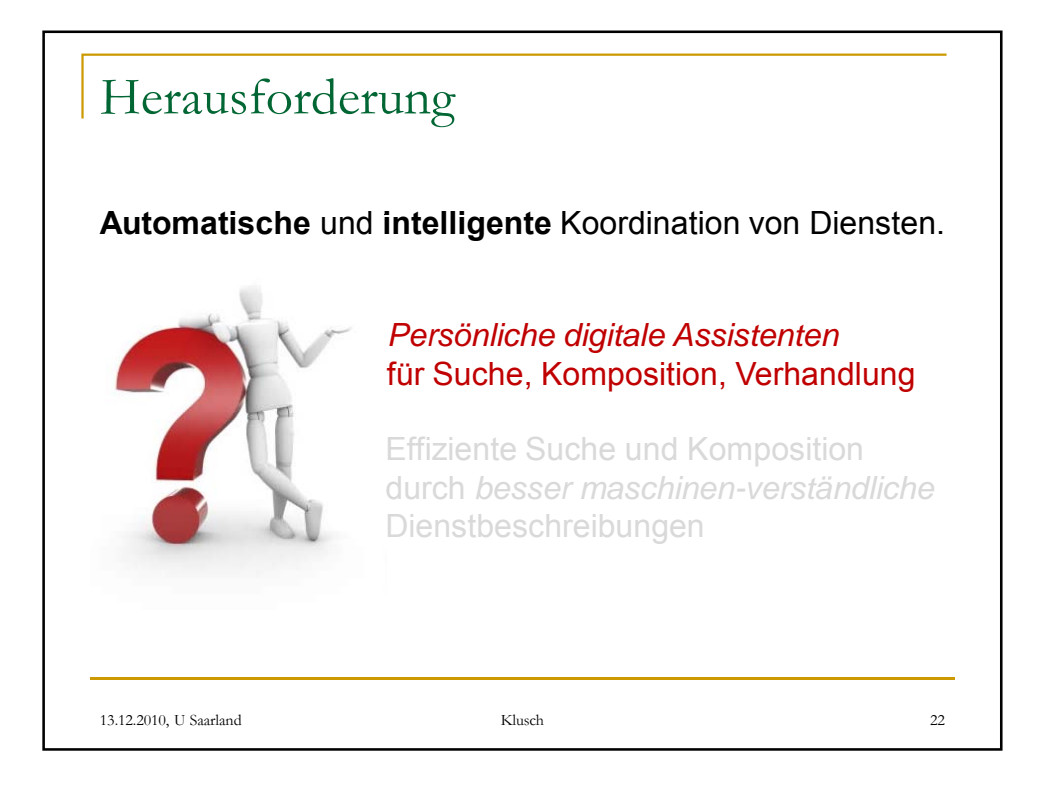

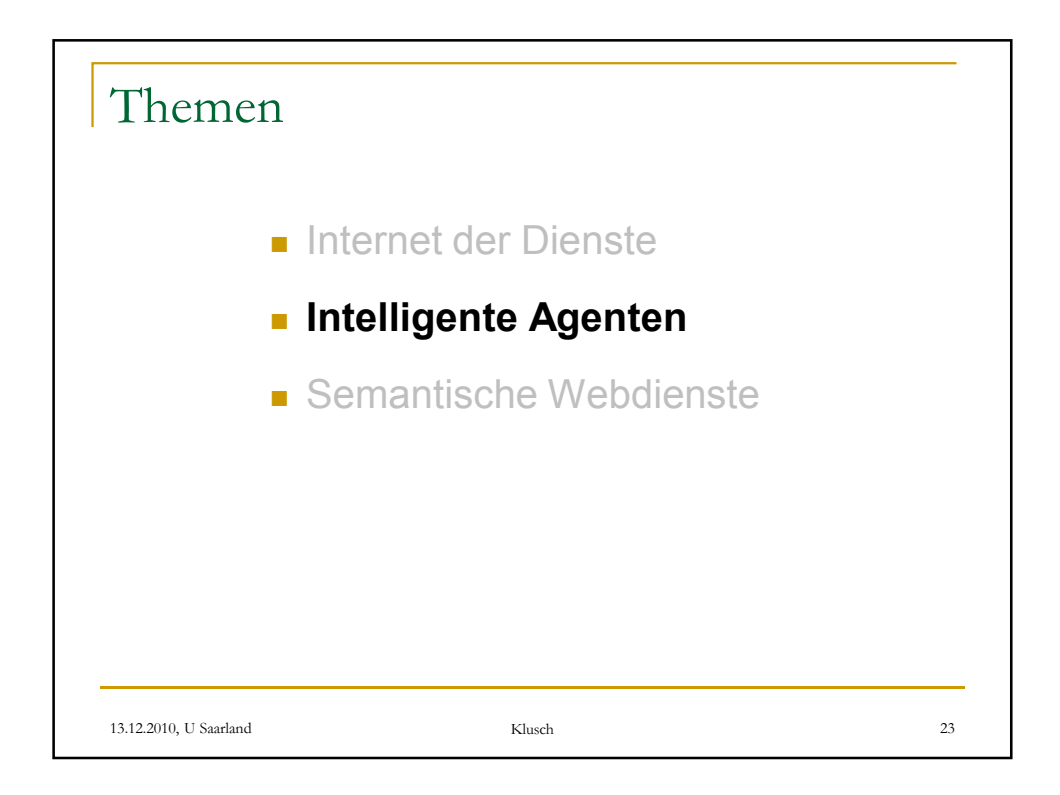

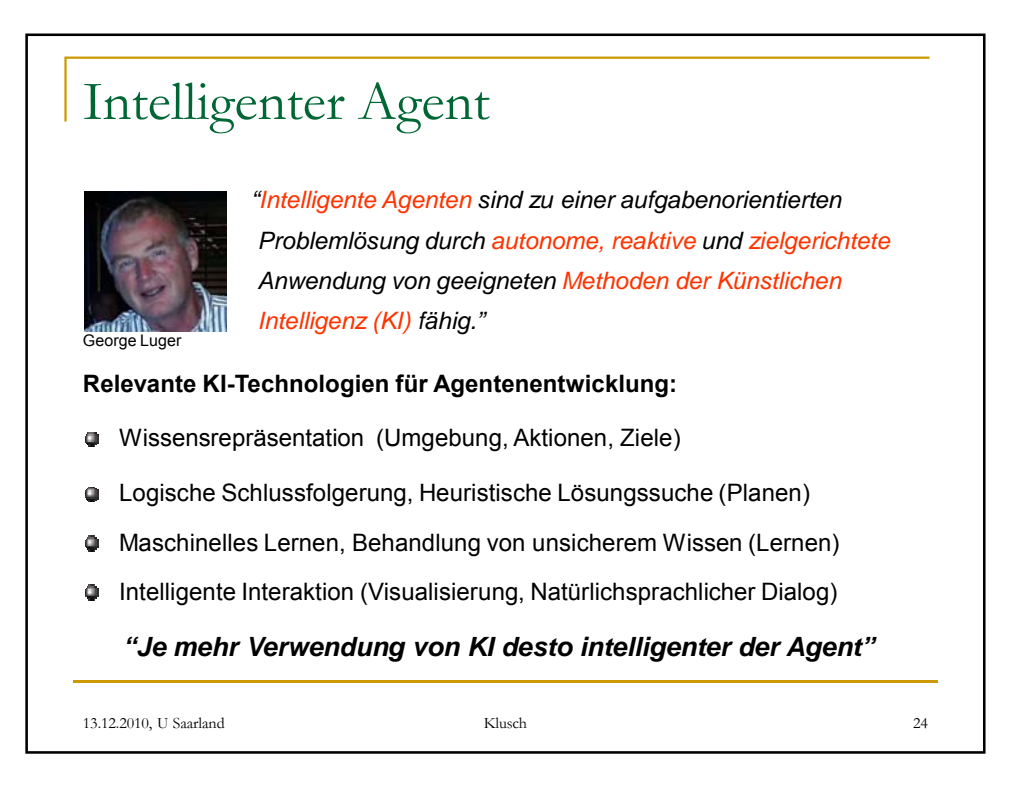

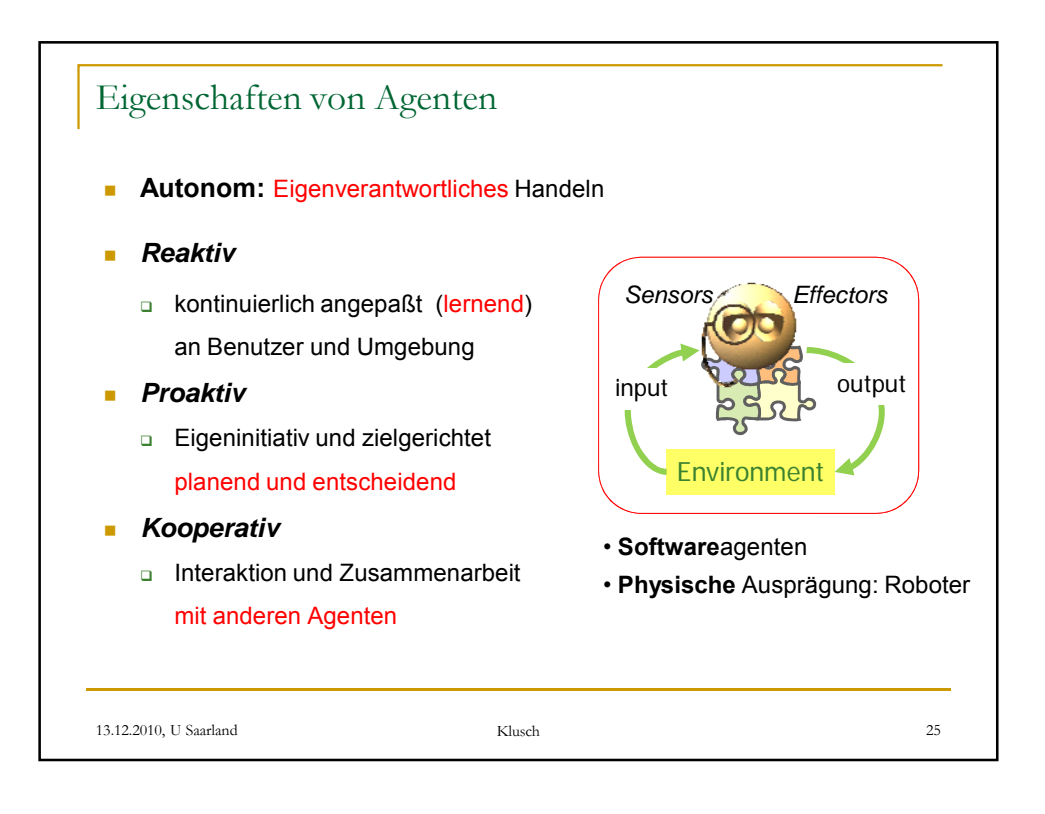

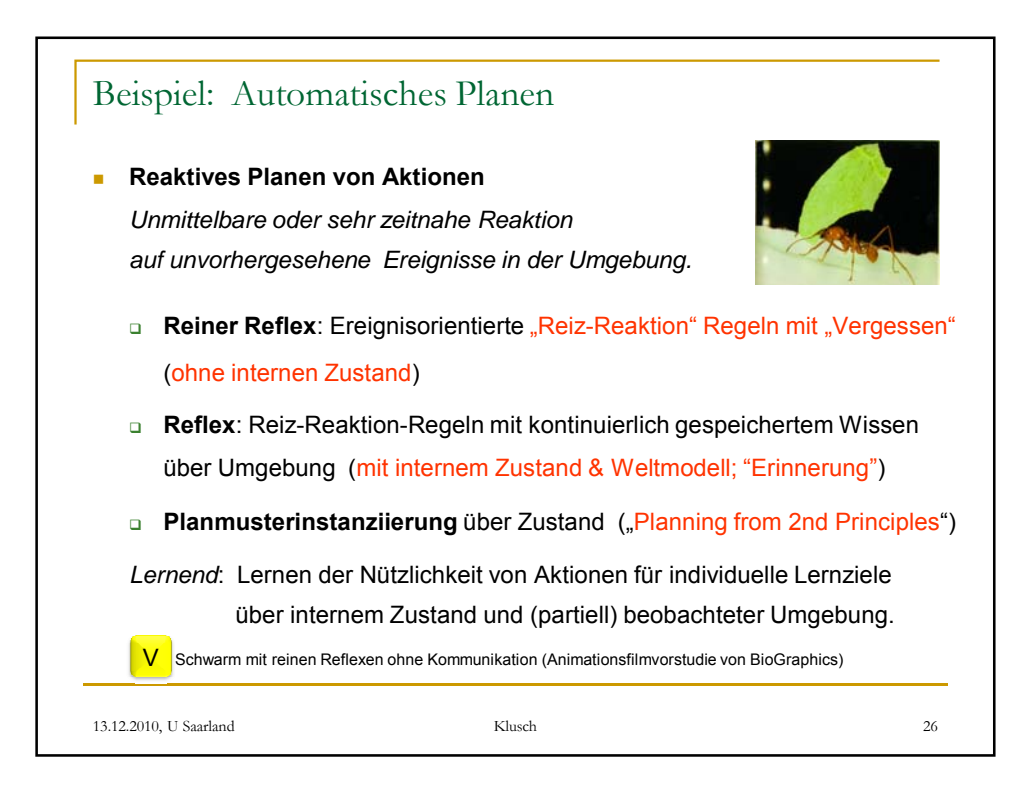

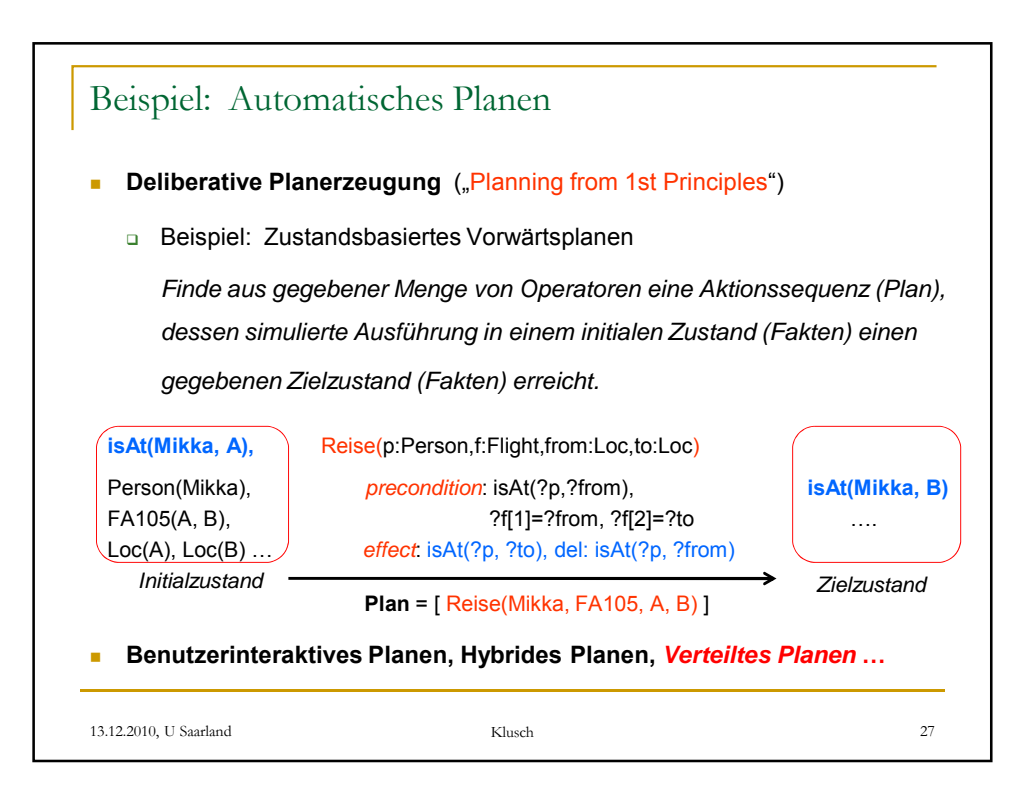

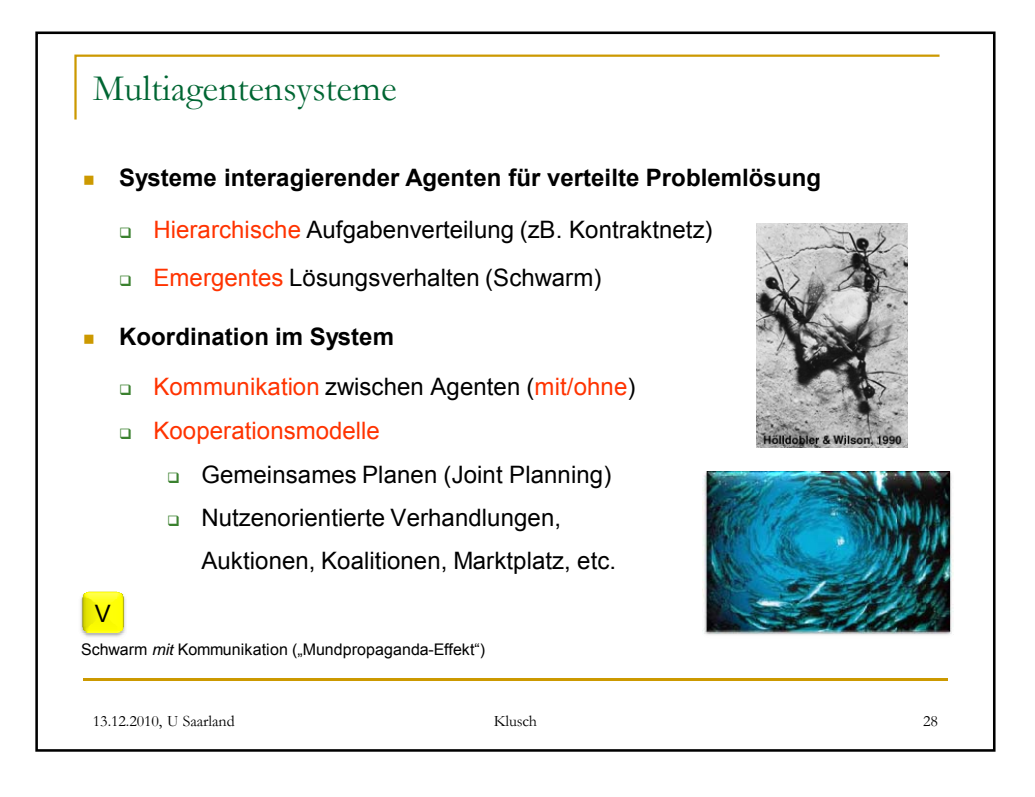

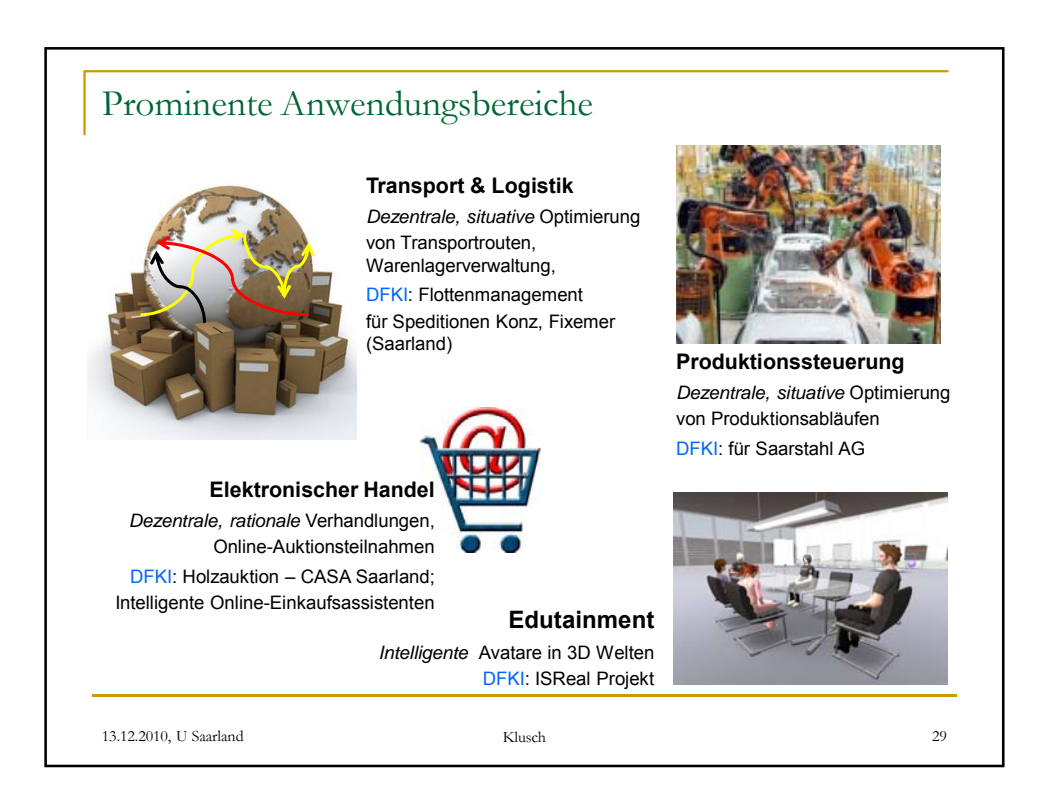

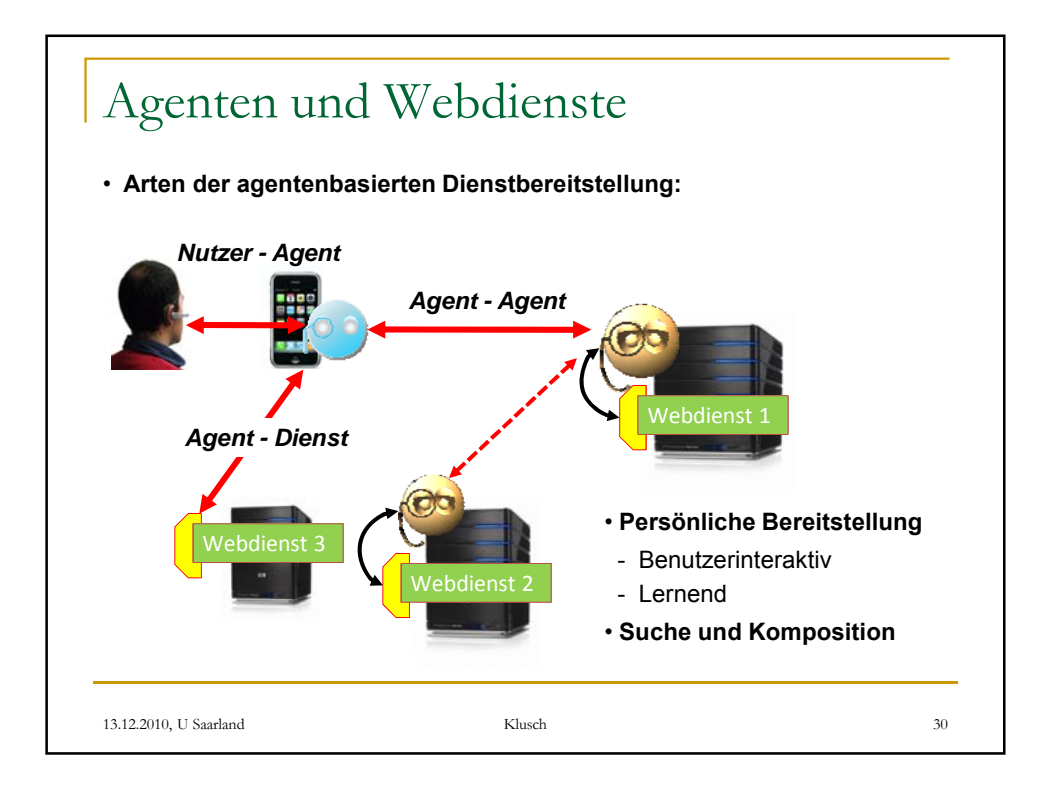

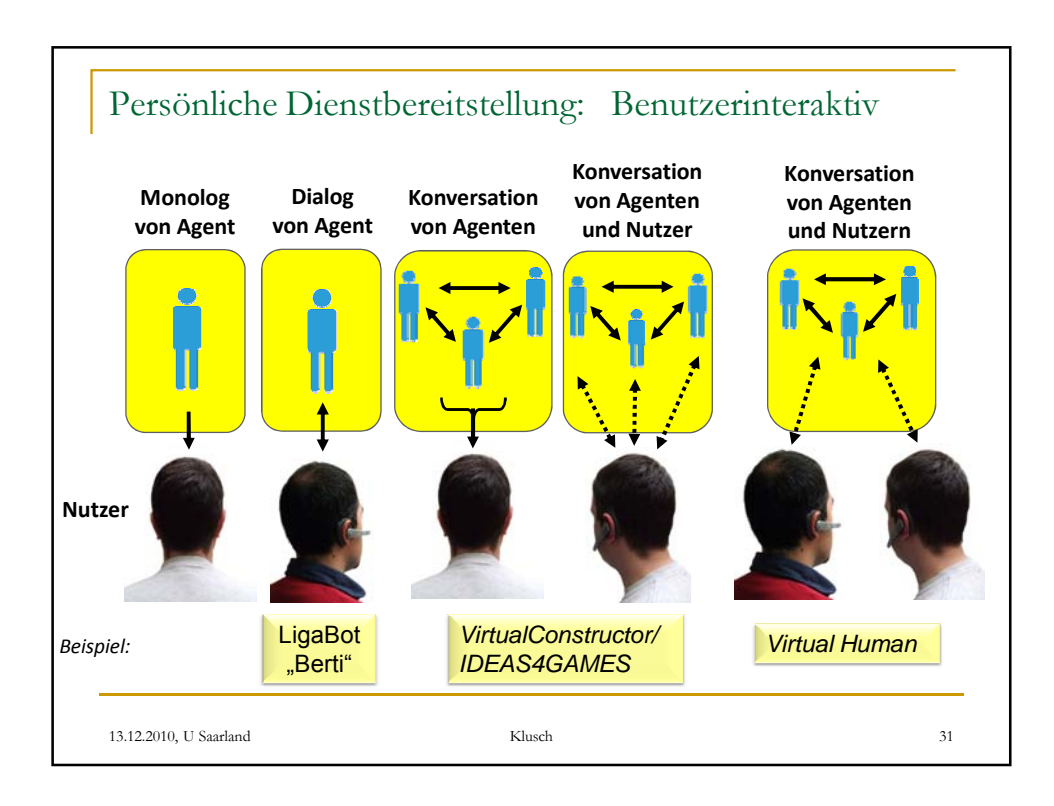

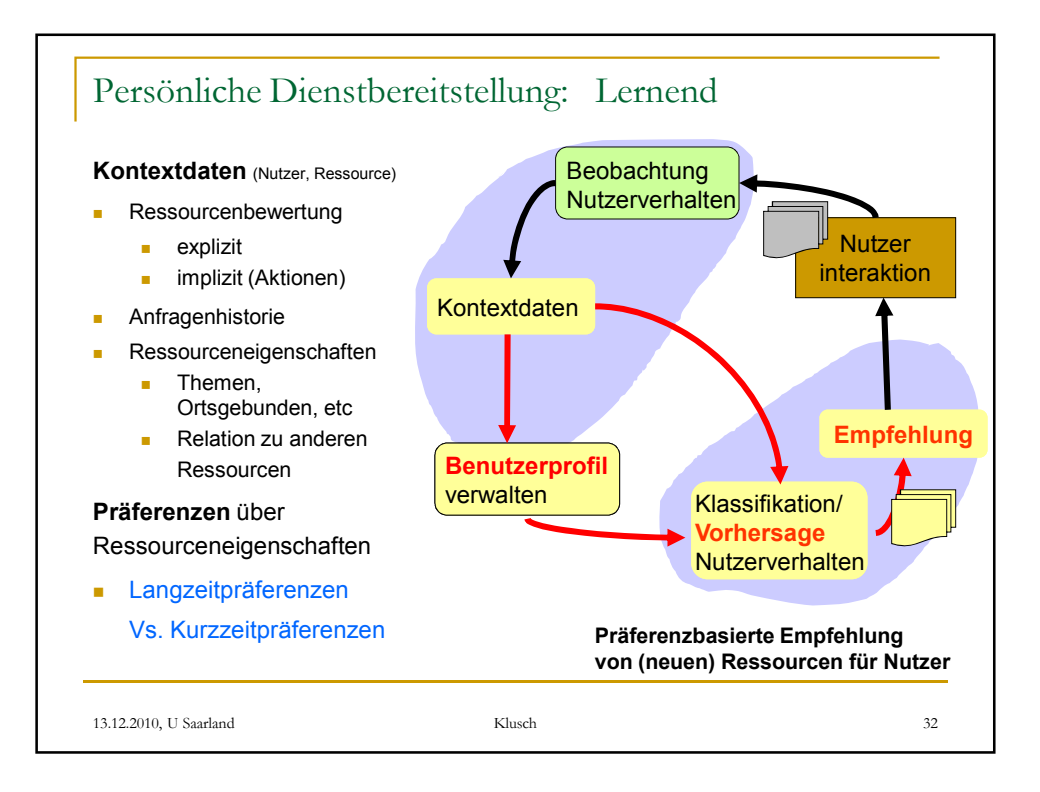

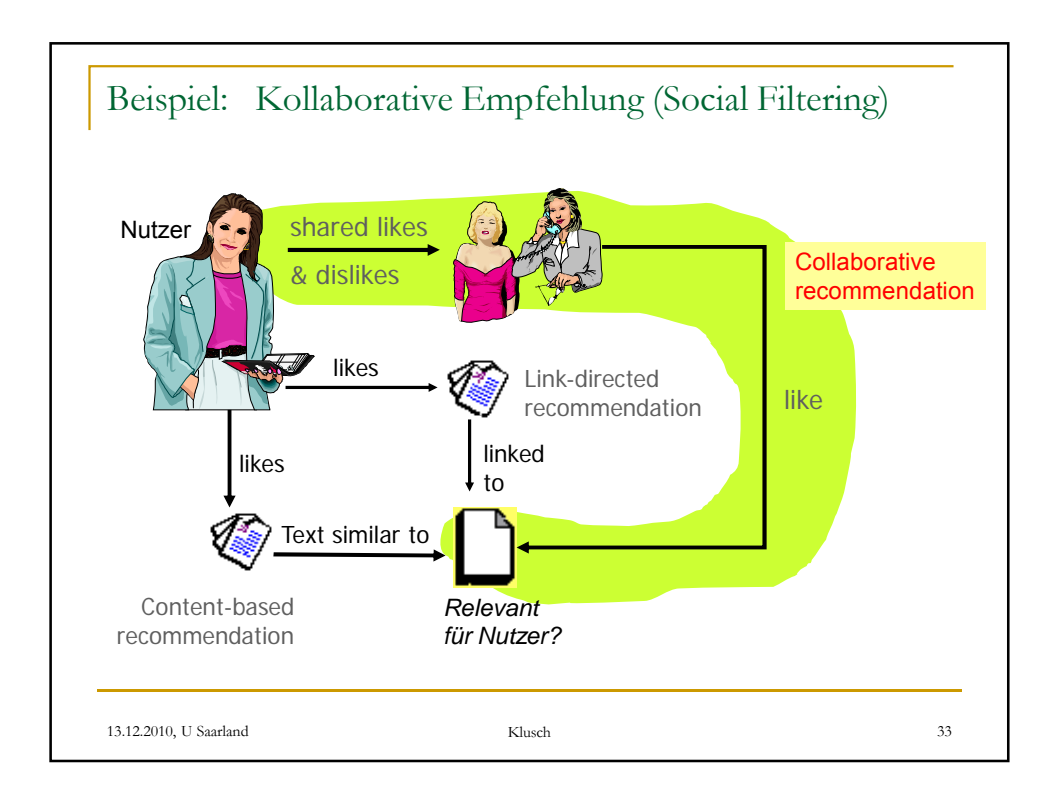

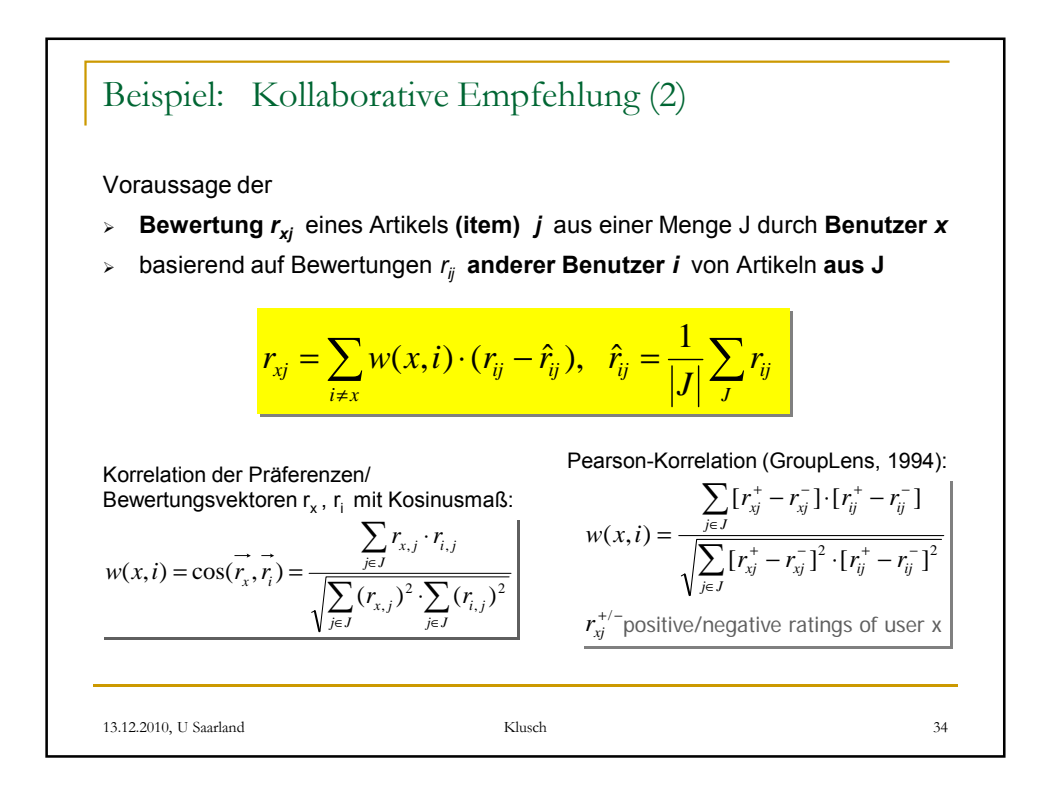

17

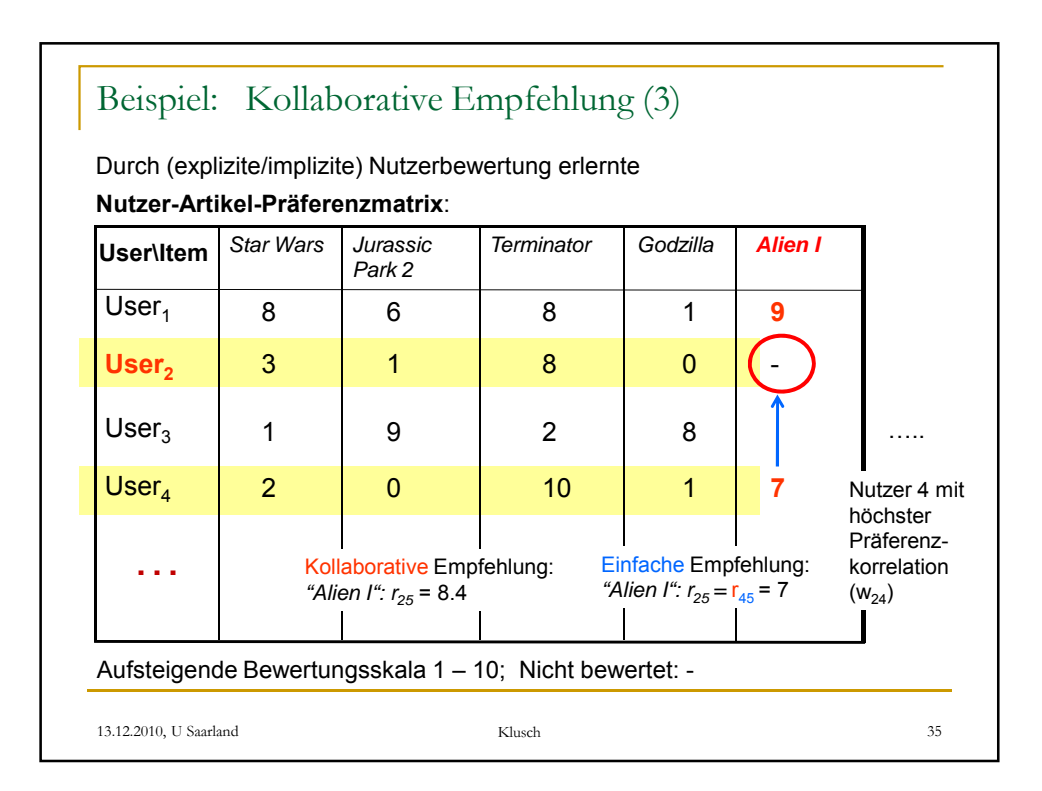

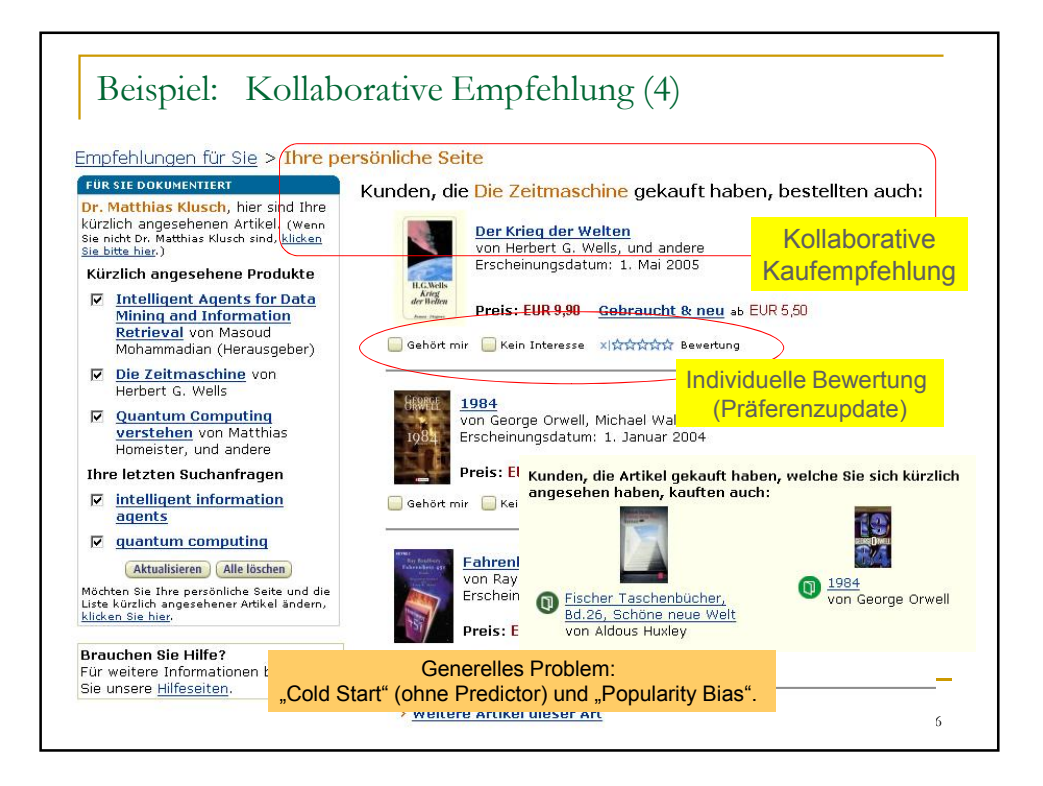

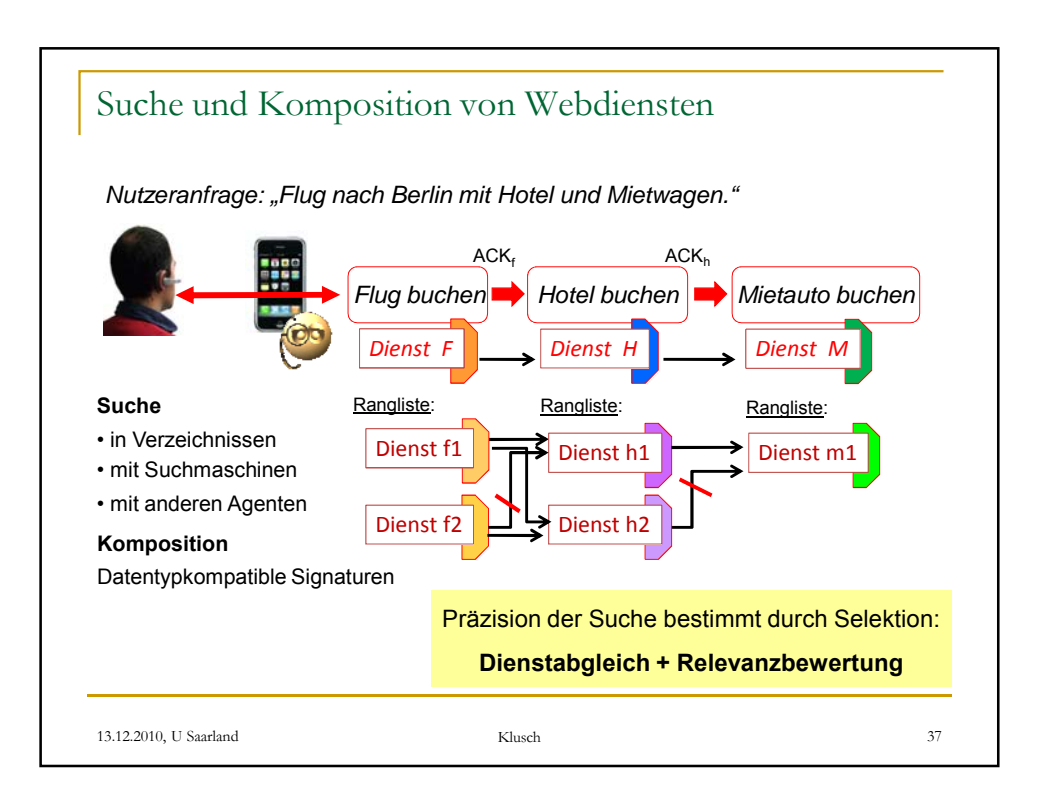

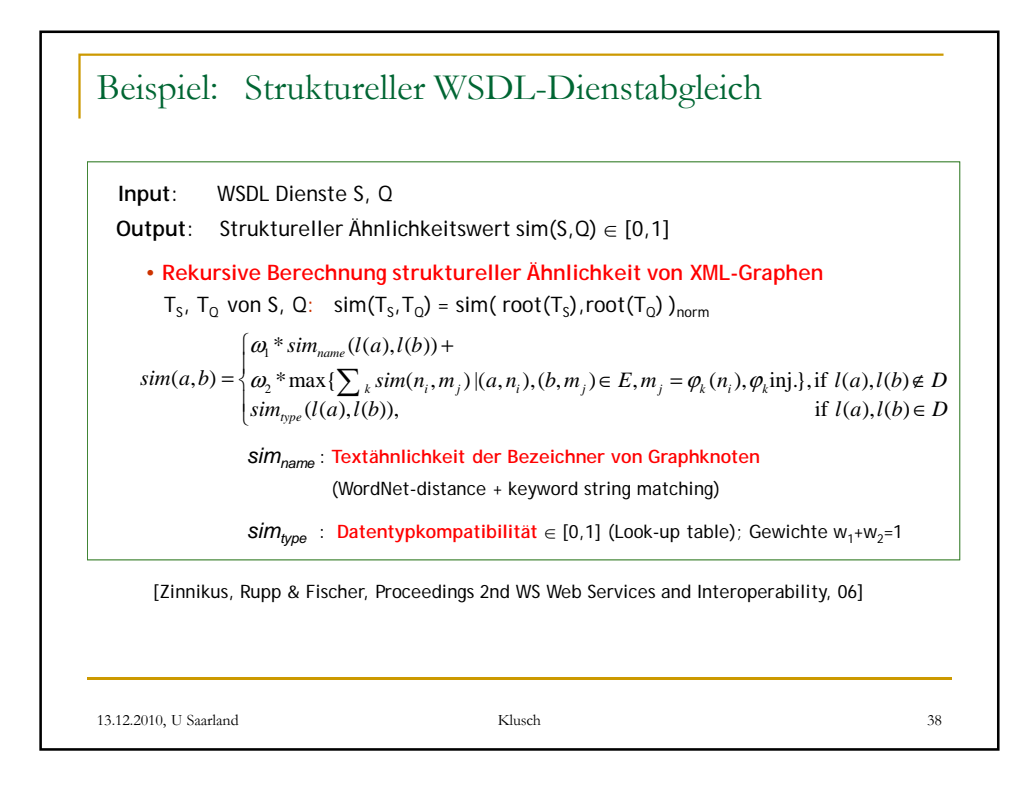

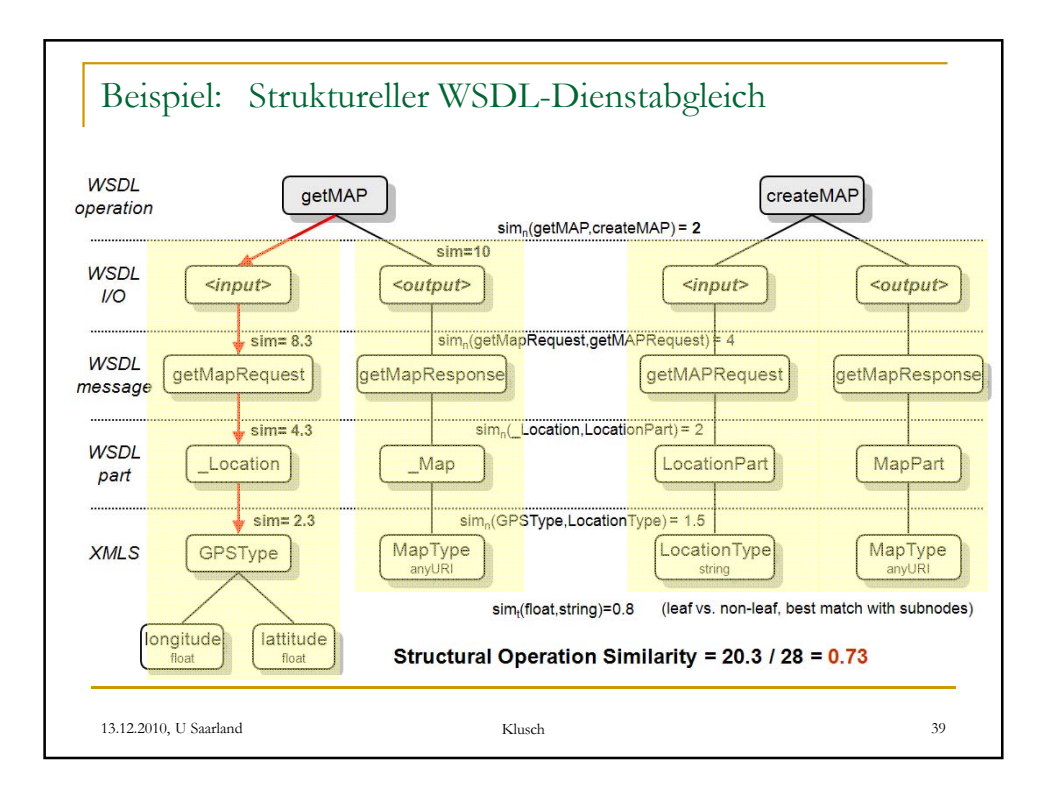

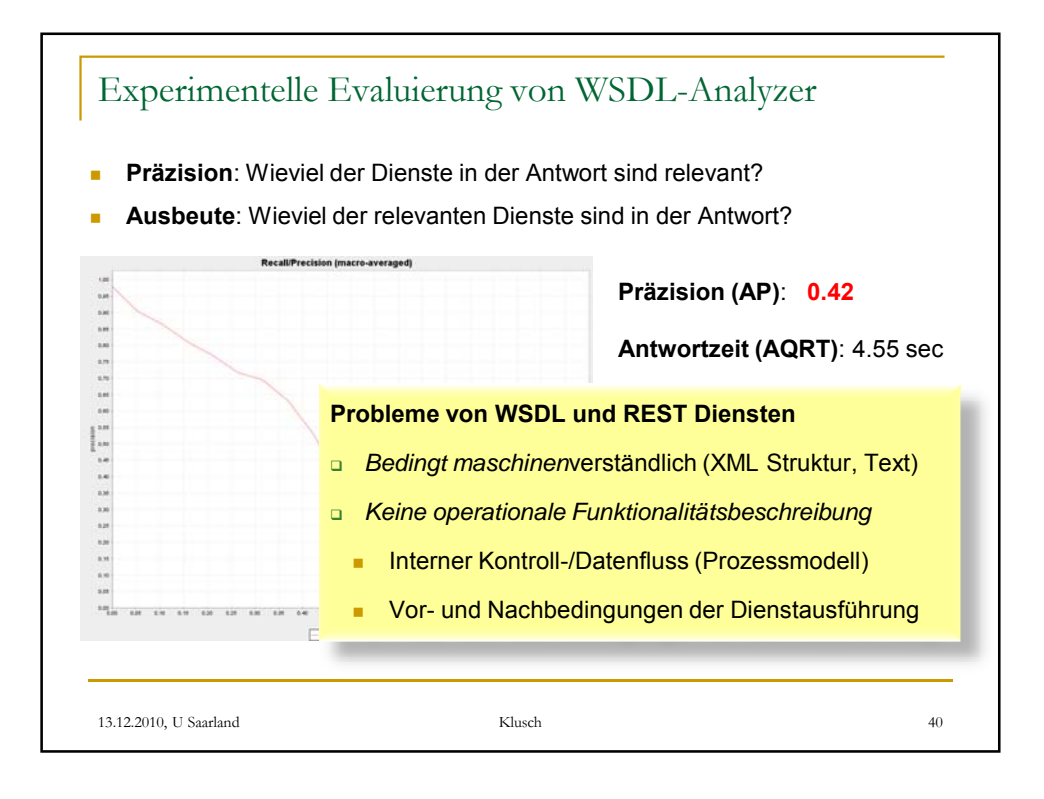

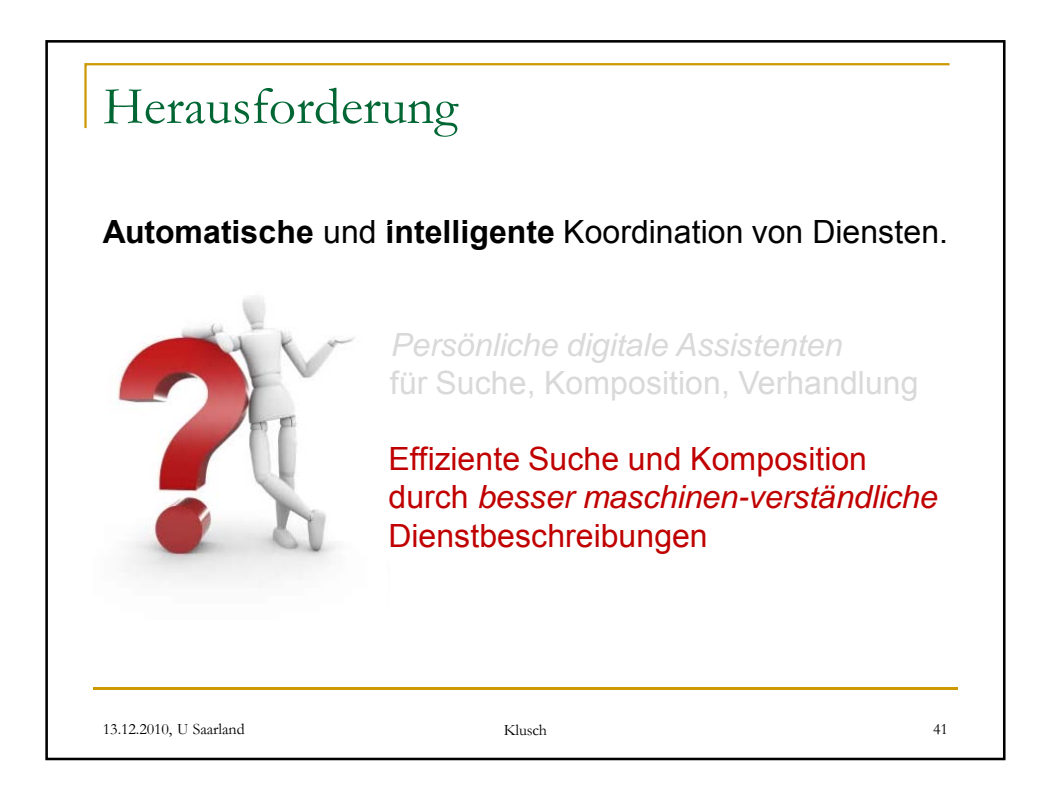

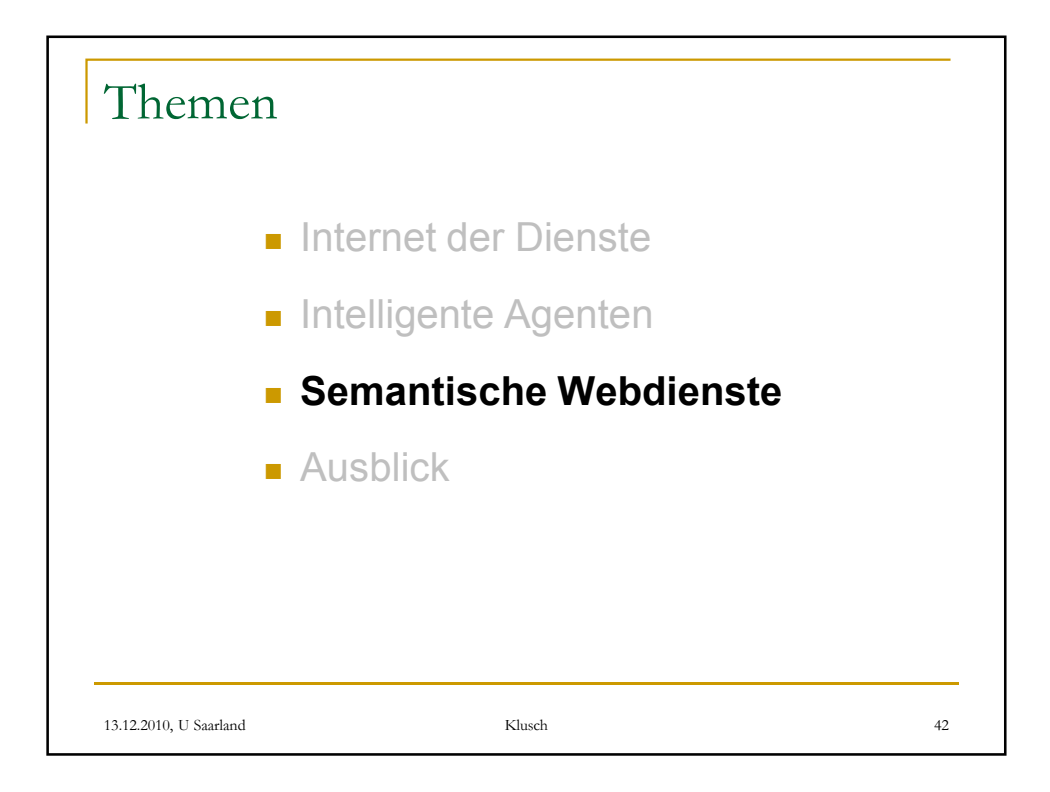

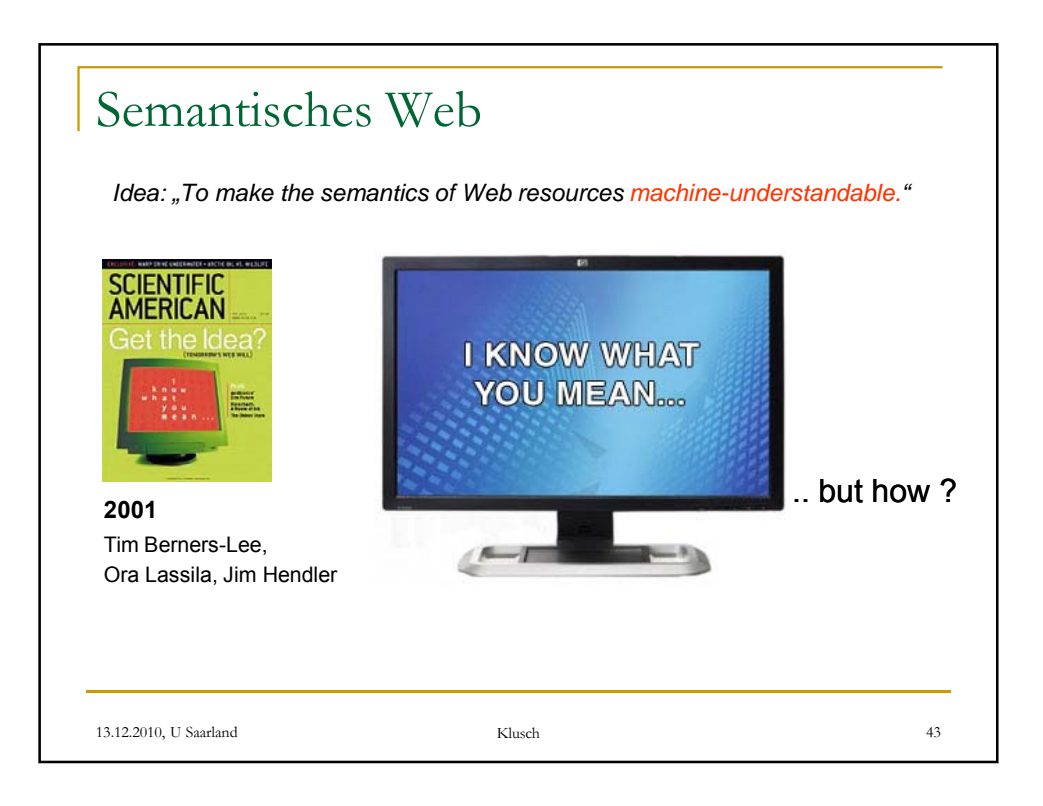

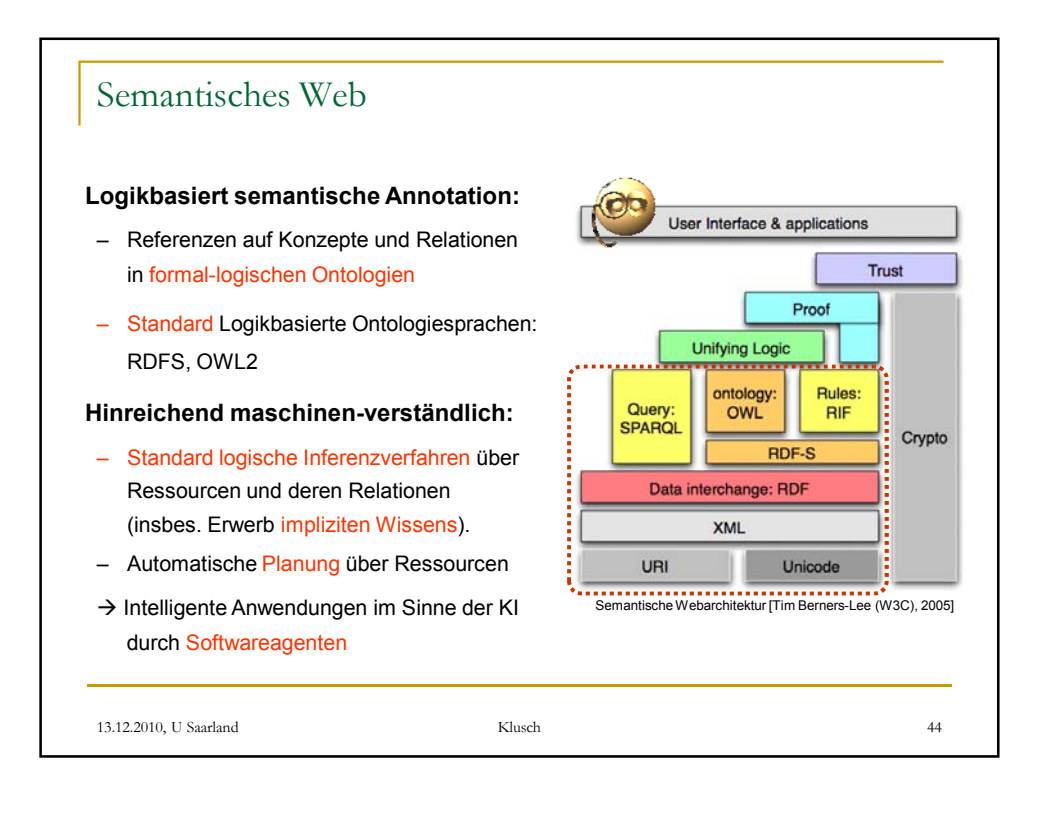

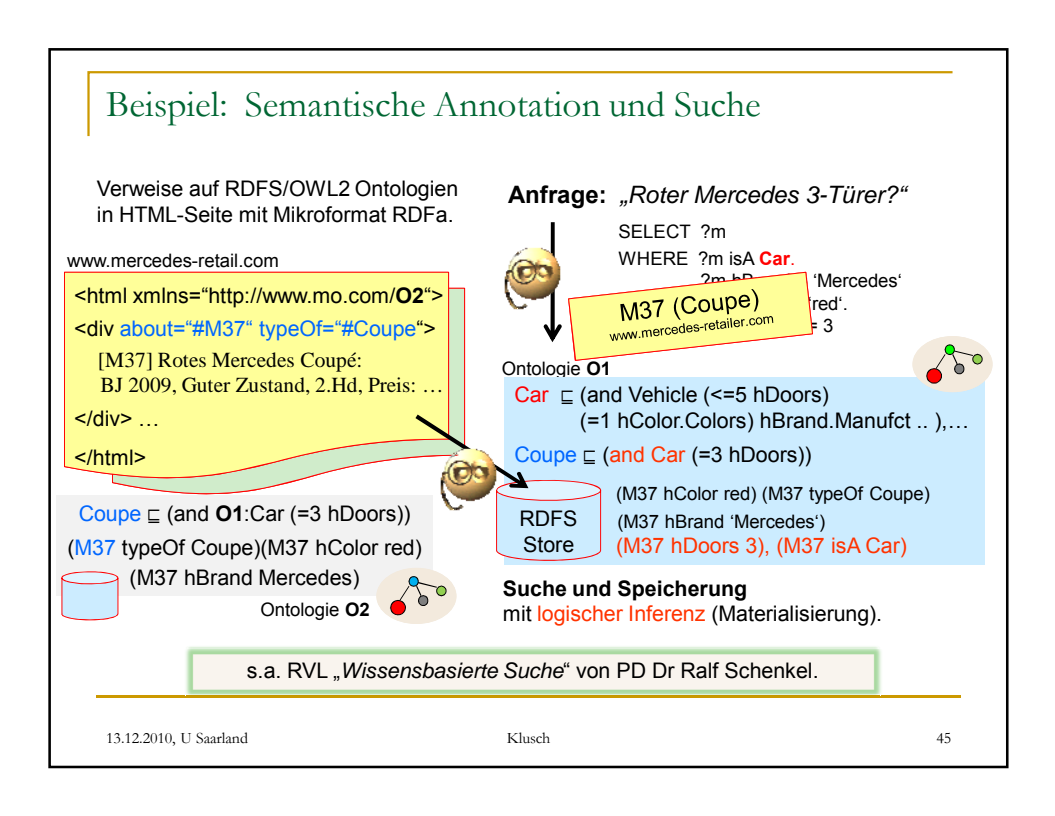

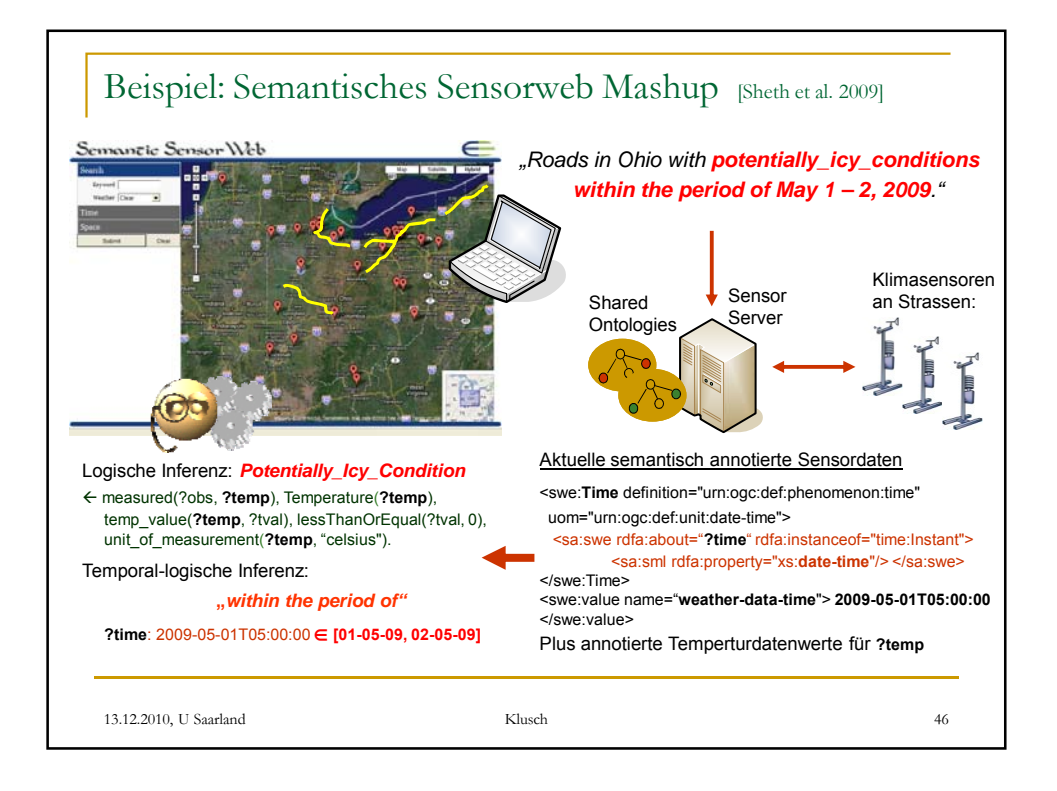

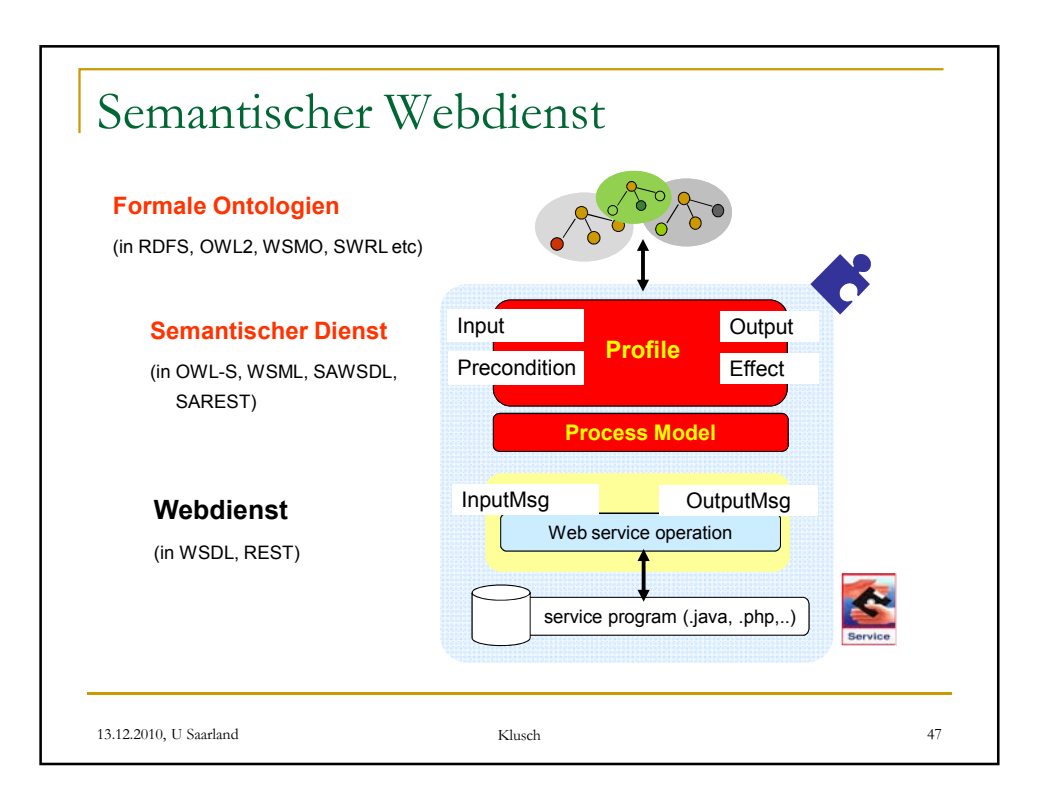

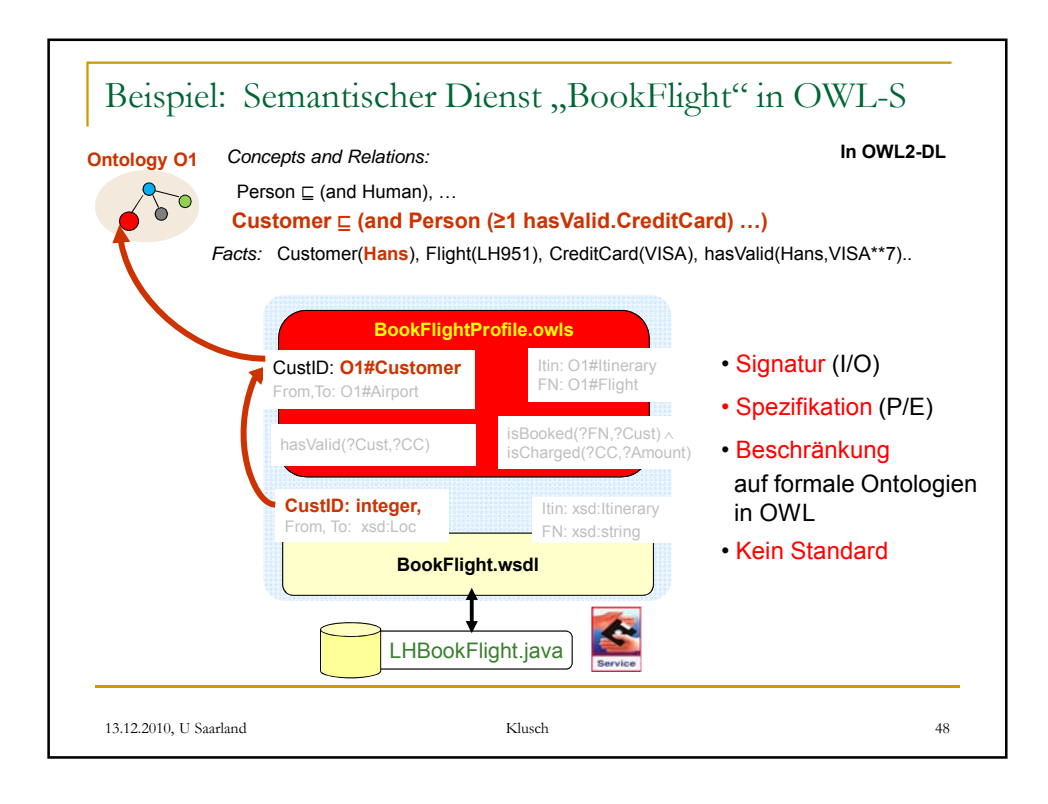

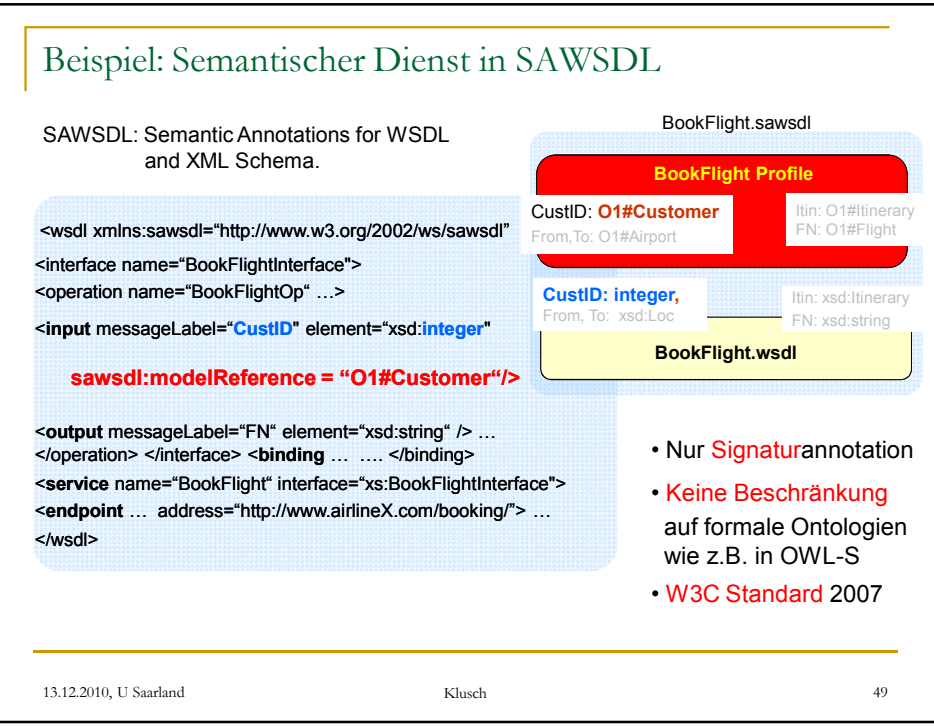

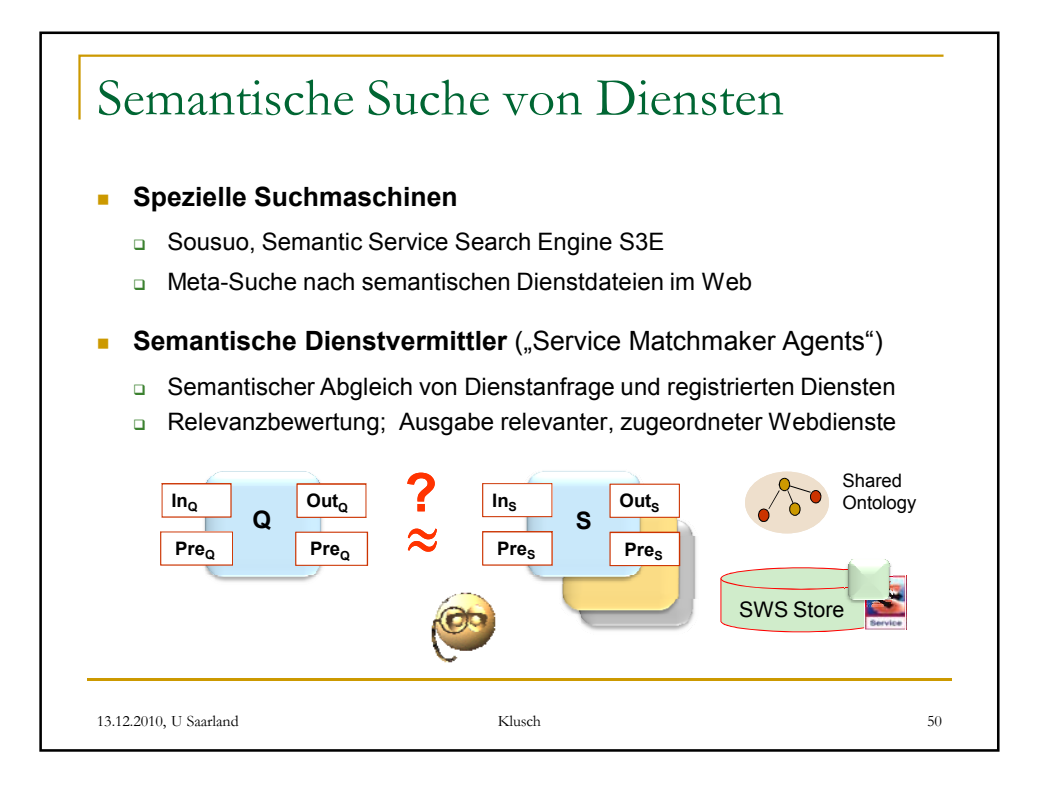

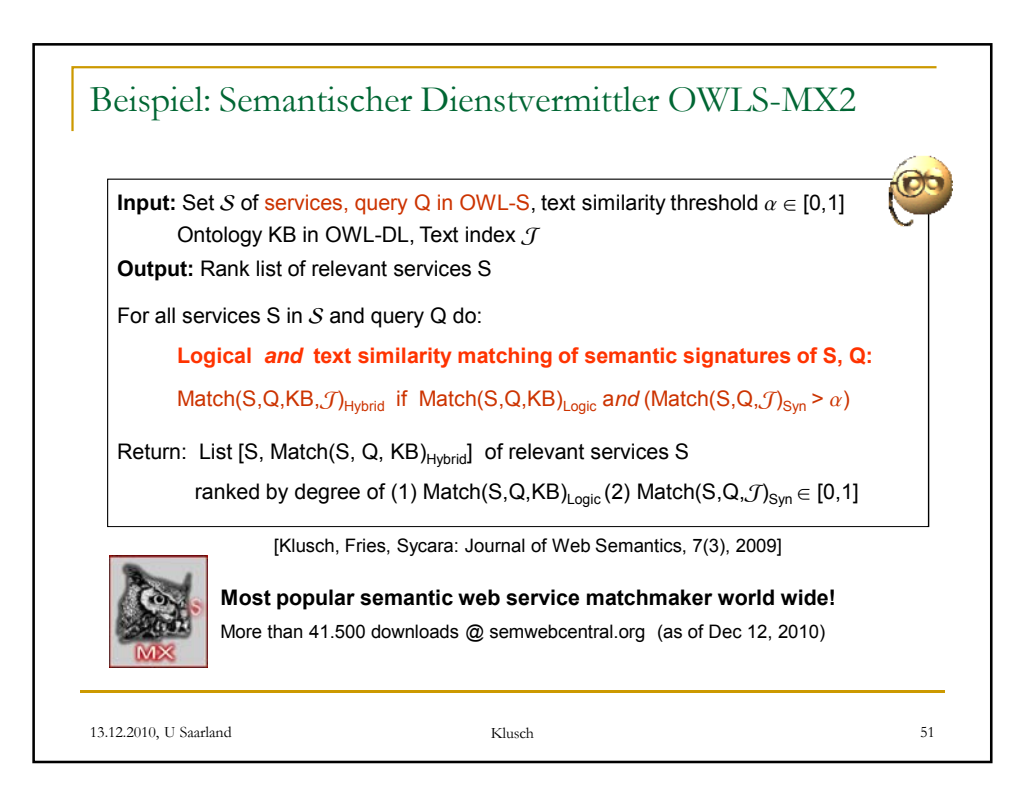

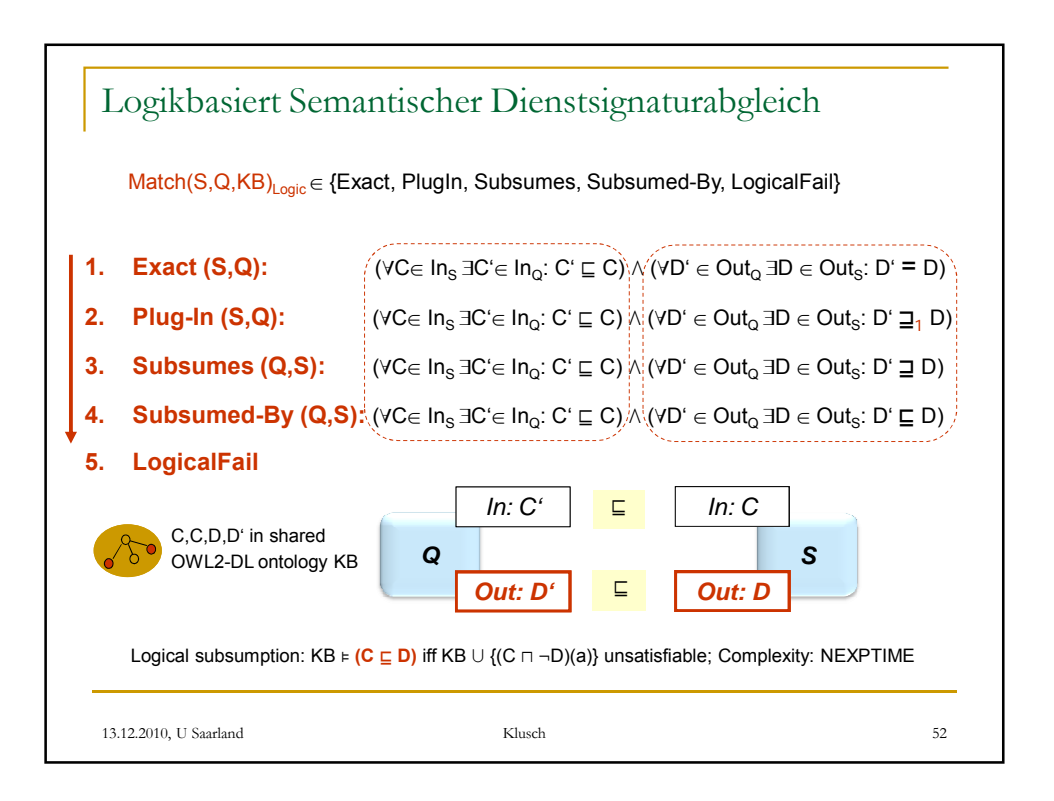

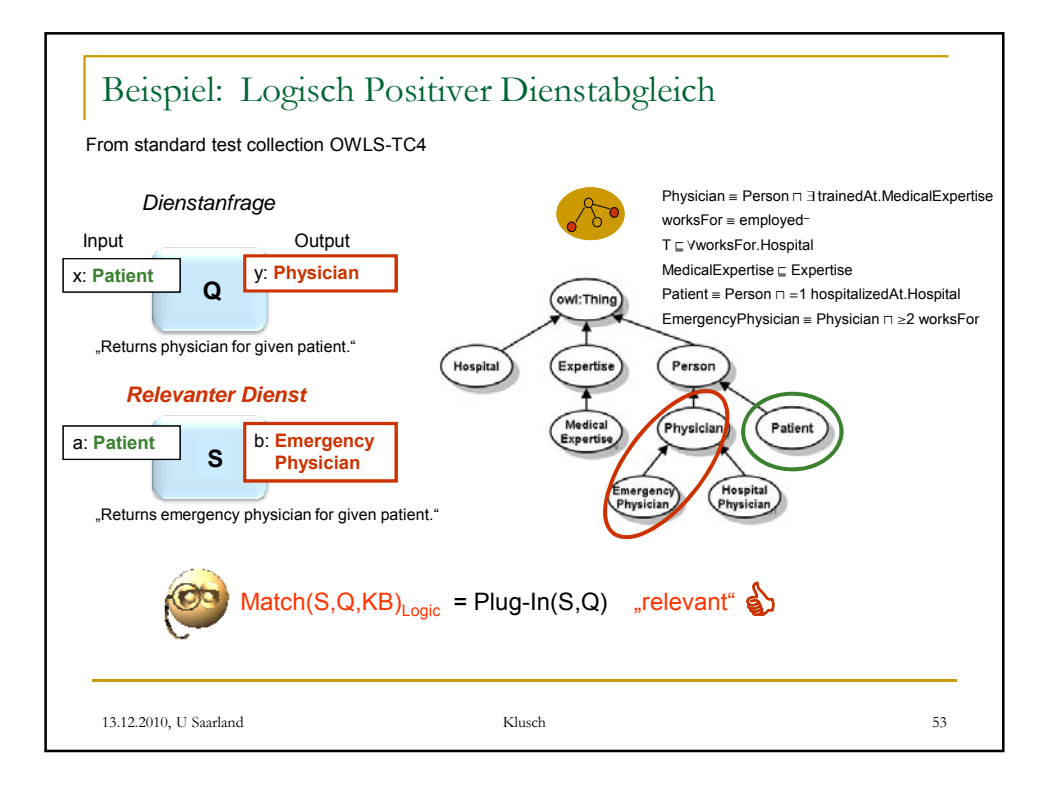

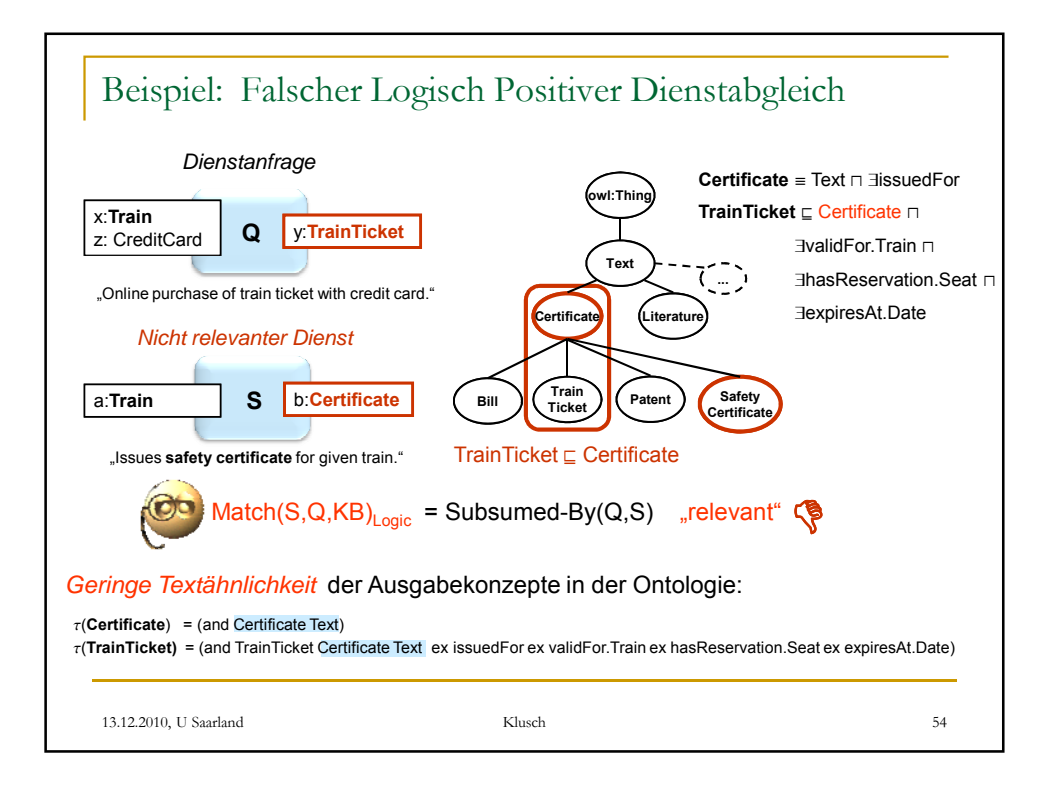

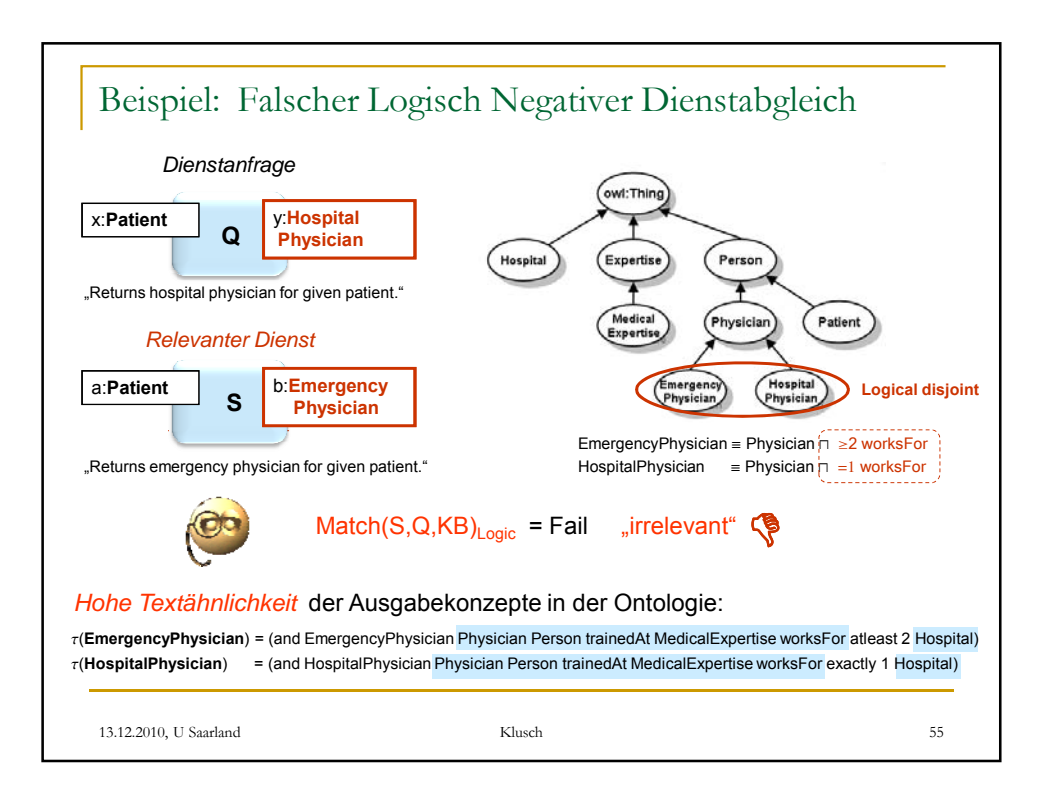

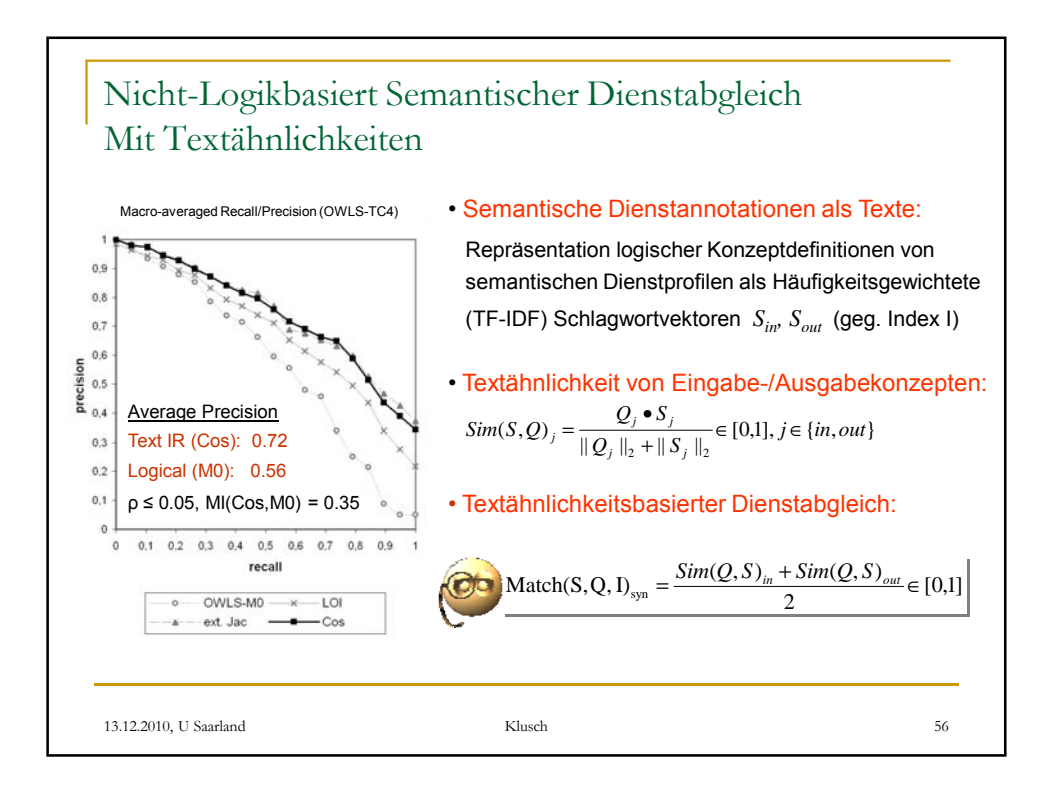

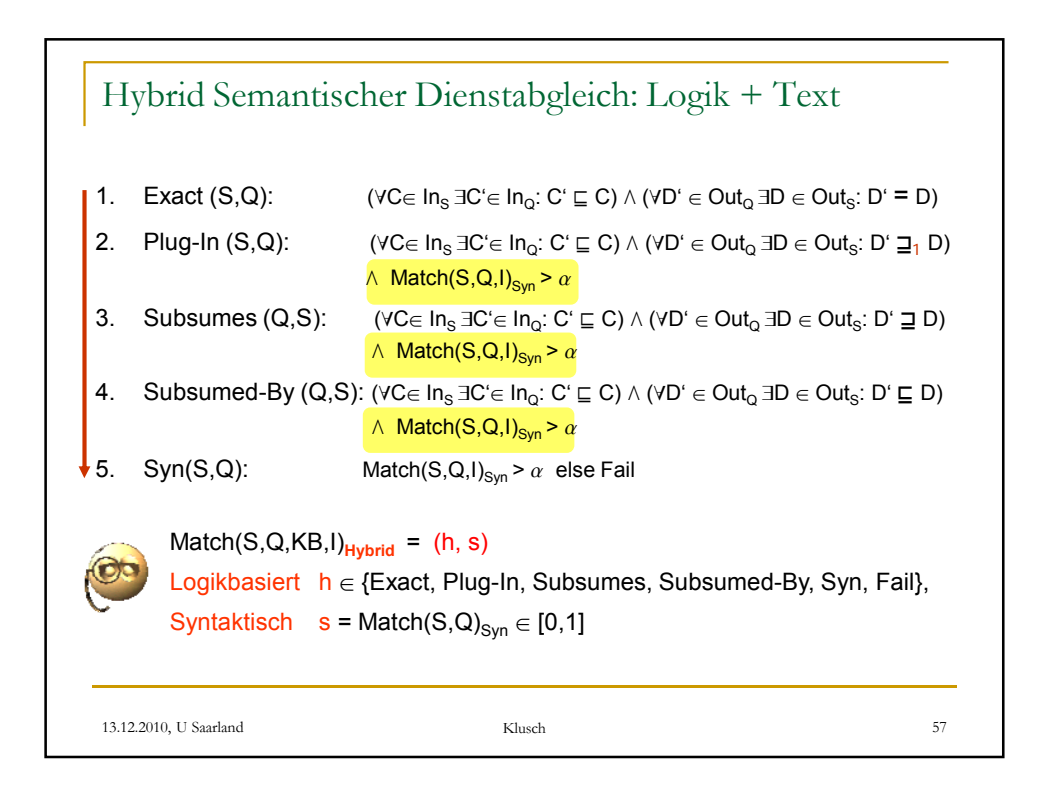

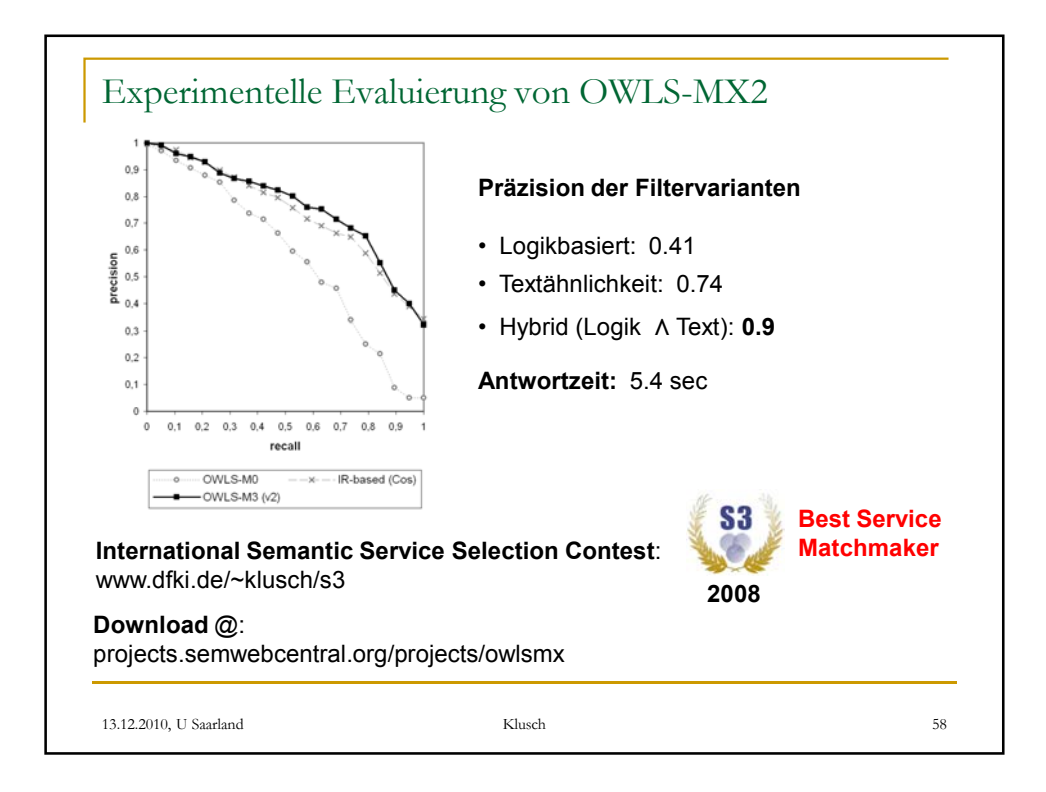

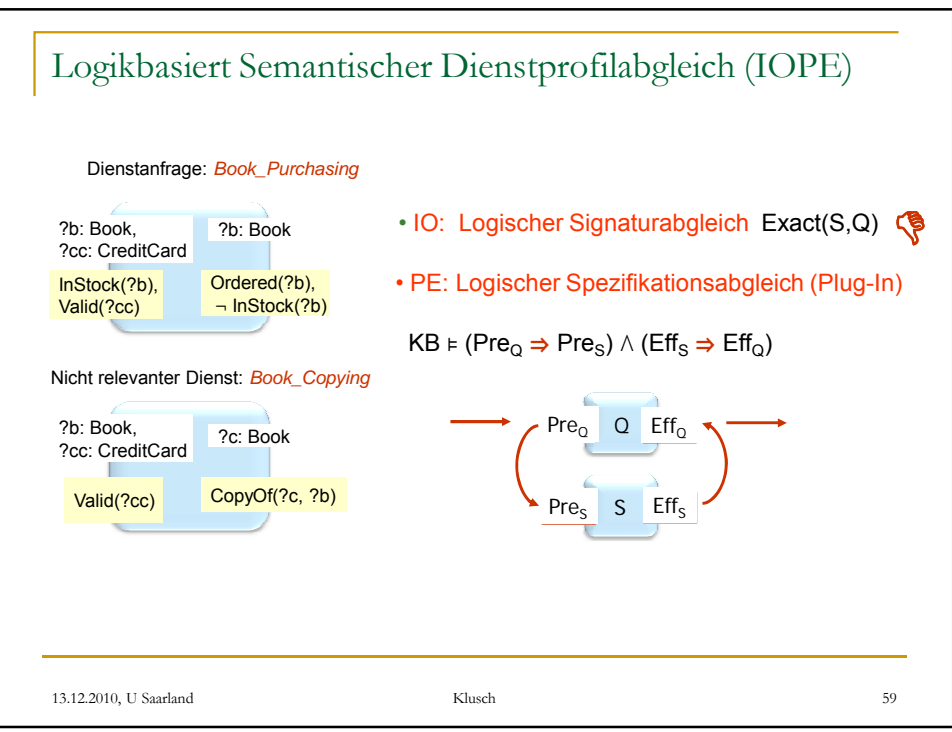

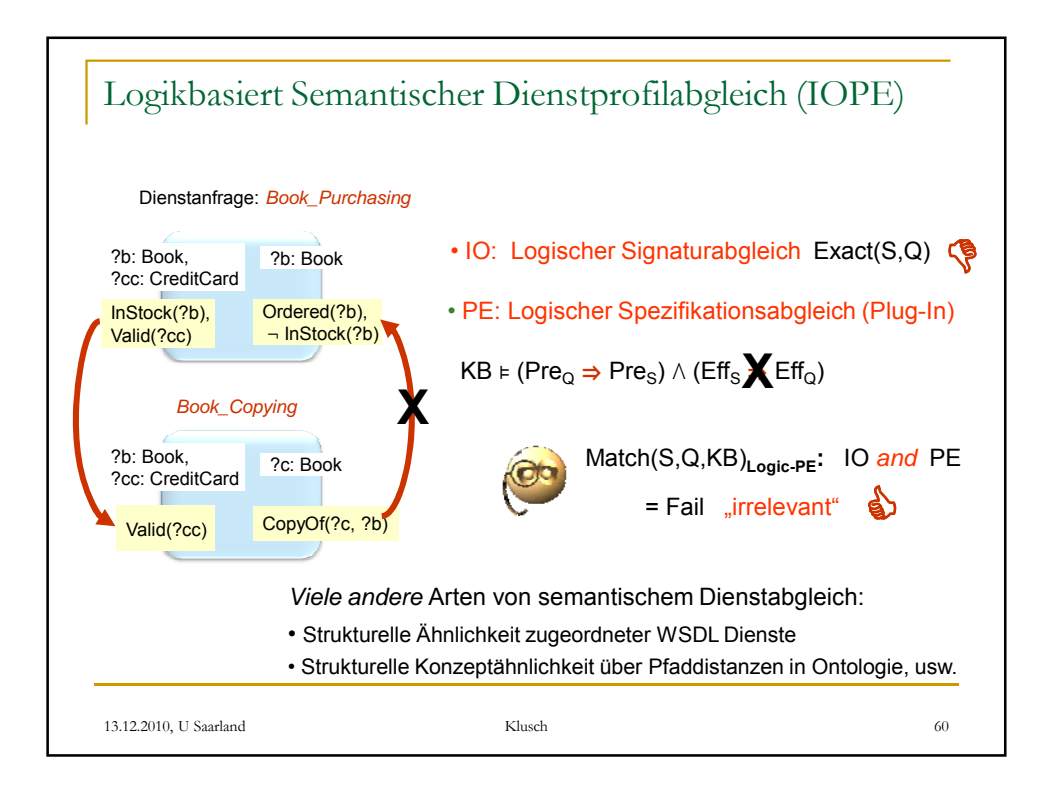

## Herausforderung für semantische Suche 13.12.2010, U Saarland Klusch 61 Wie kann ein Vermittleragent *beliebige* Arten von semantischem Dienstprofilabgleich für eine *optimale Präzision* der semantischen Suche *automatisch kombinieren* ? **Let the matchmaker agent just LEARN how to do it!**

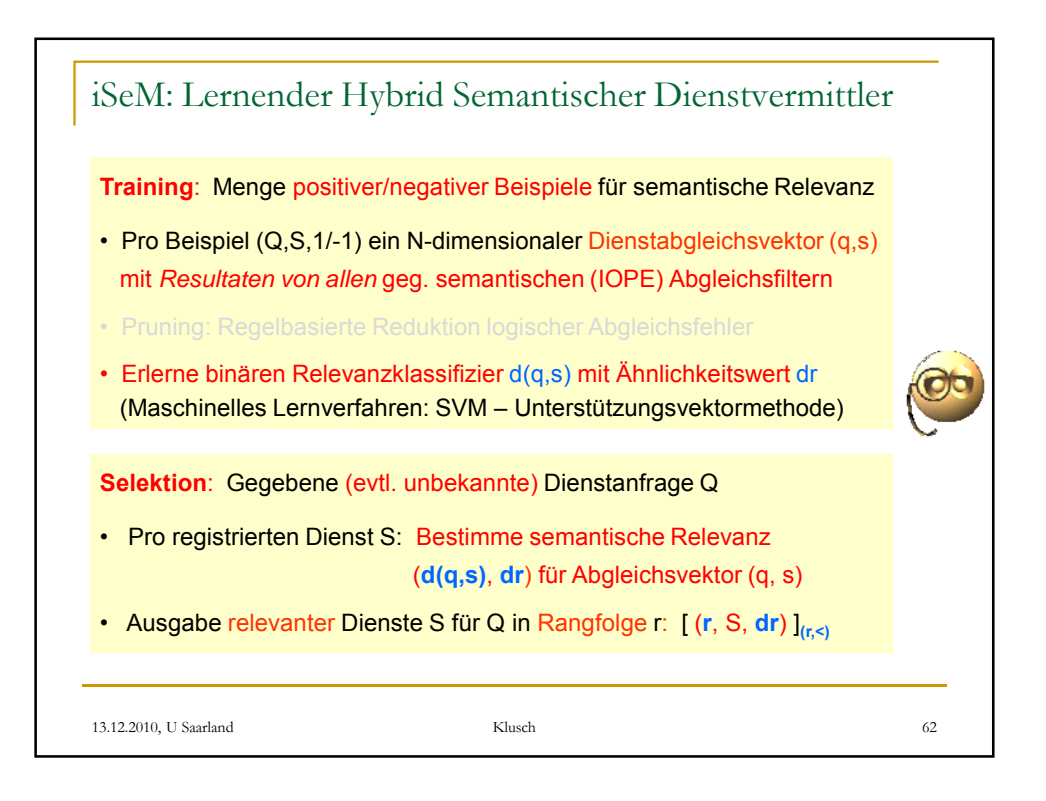

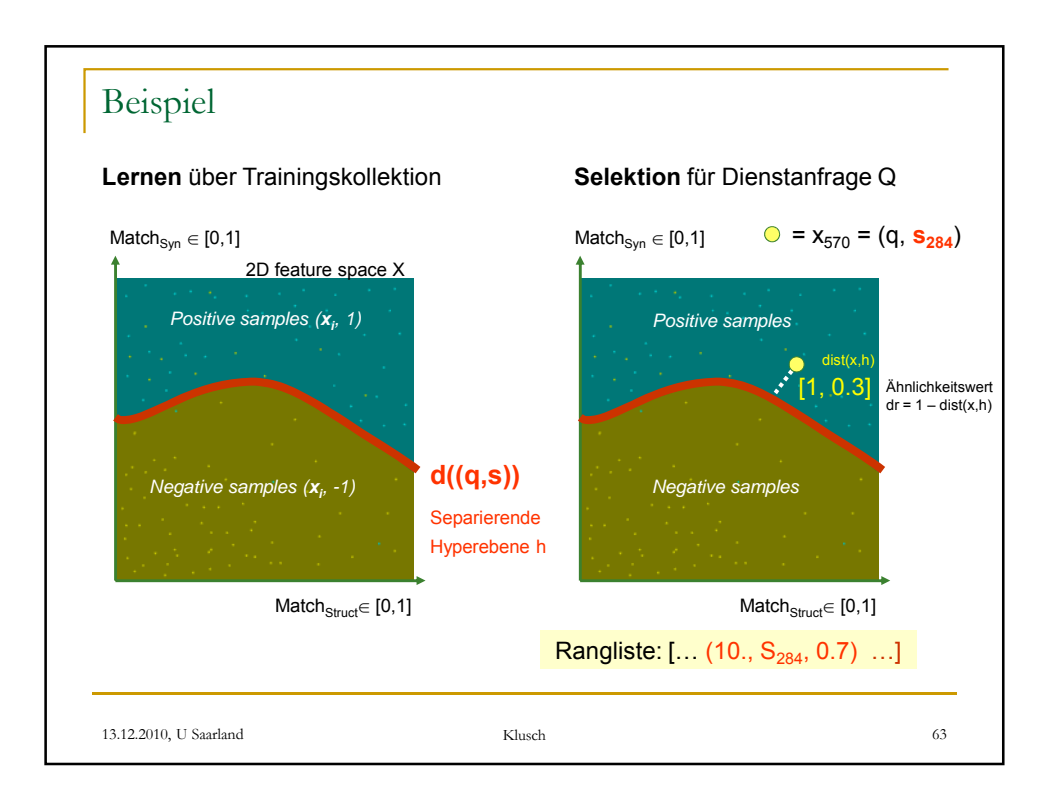

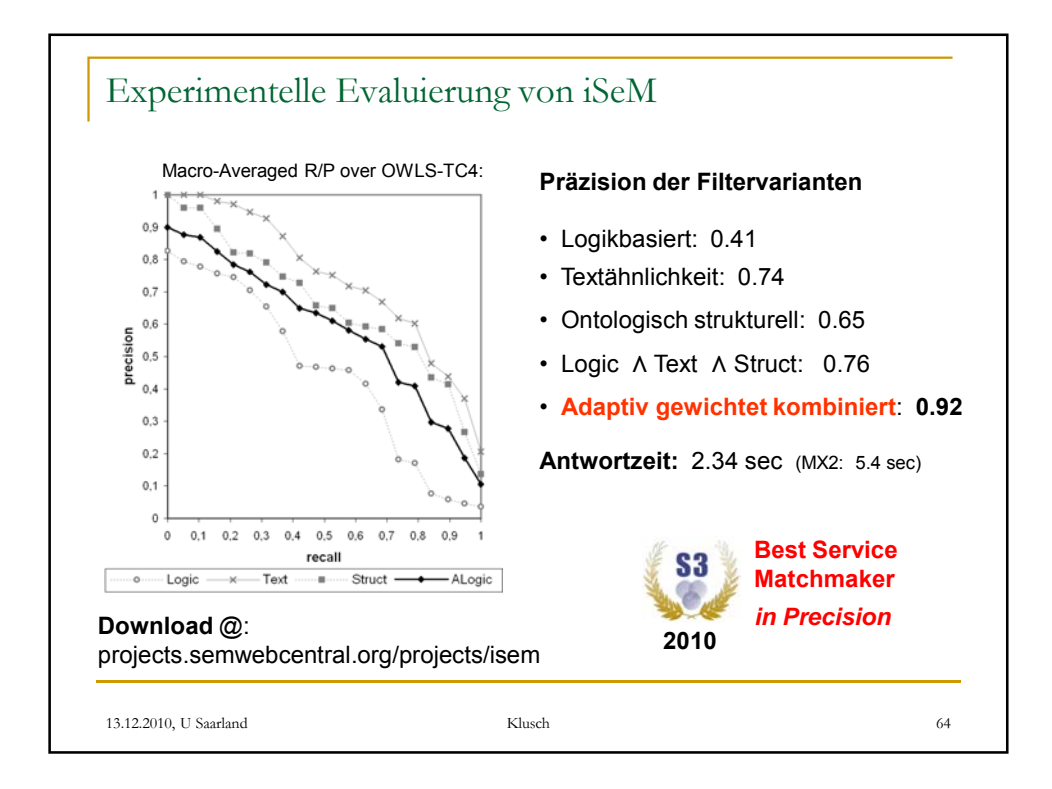

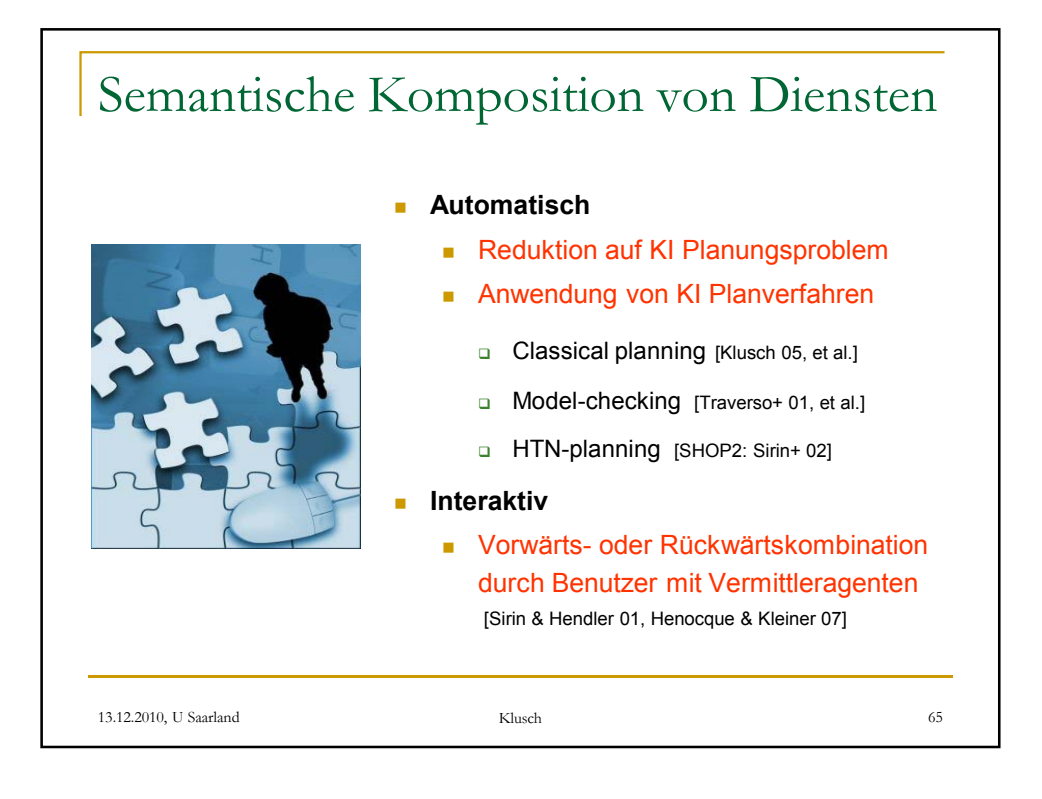

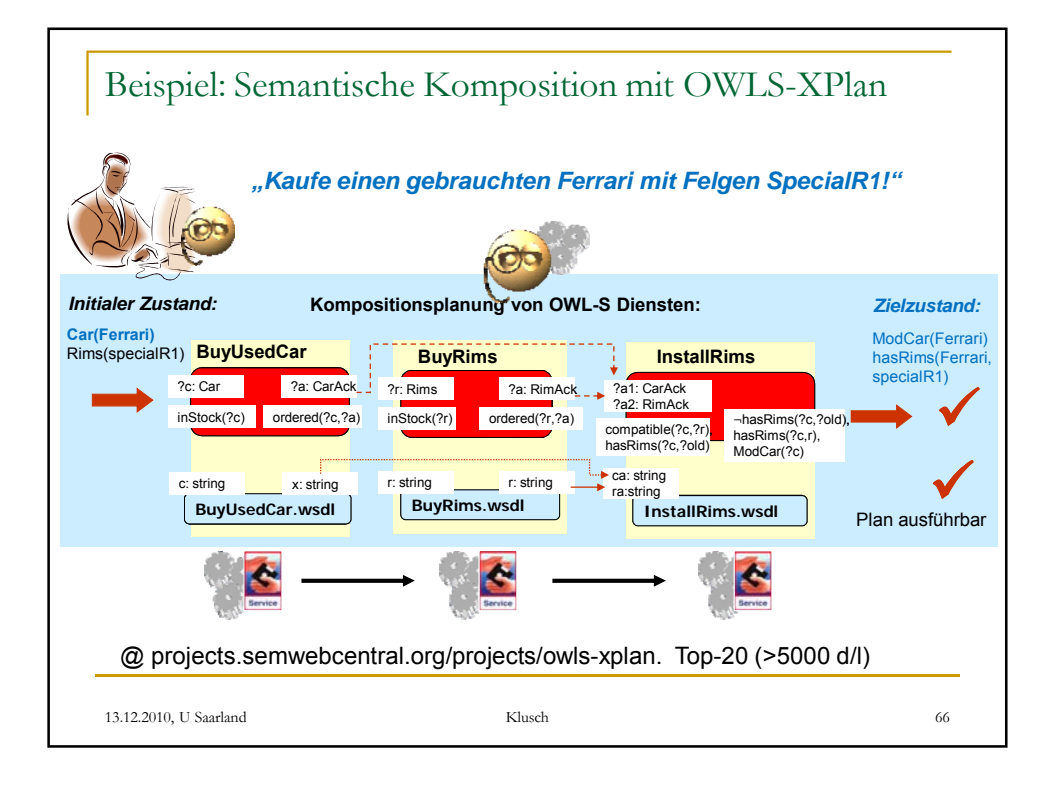

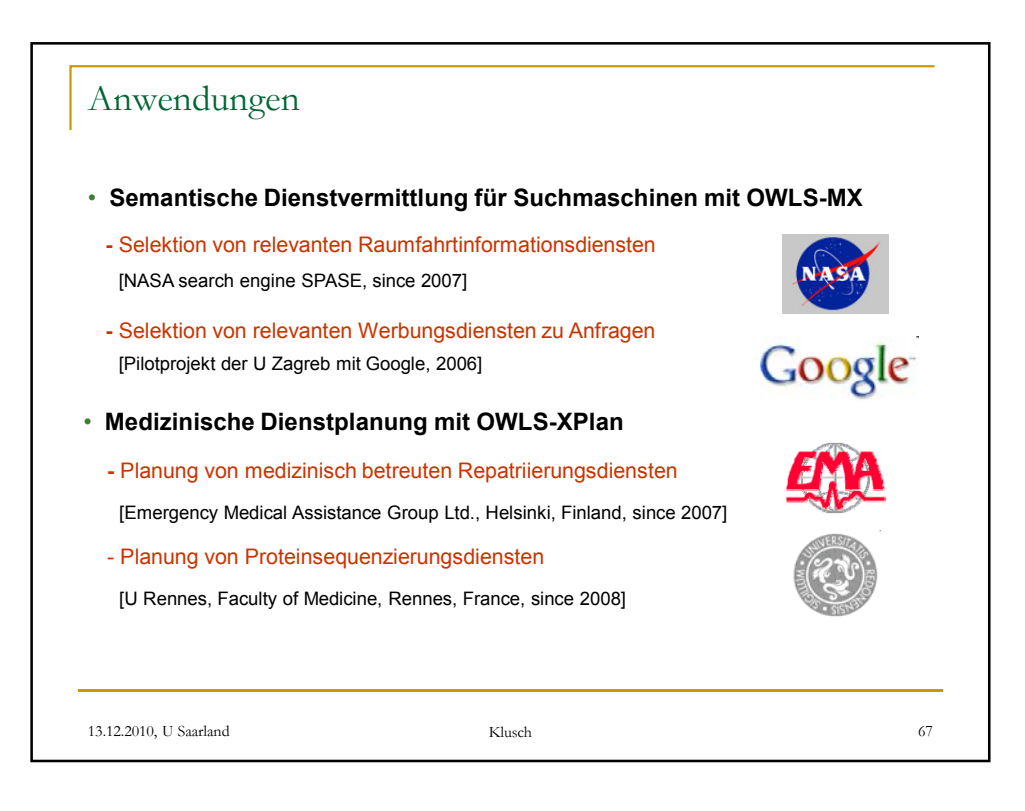

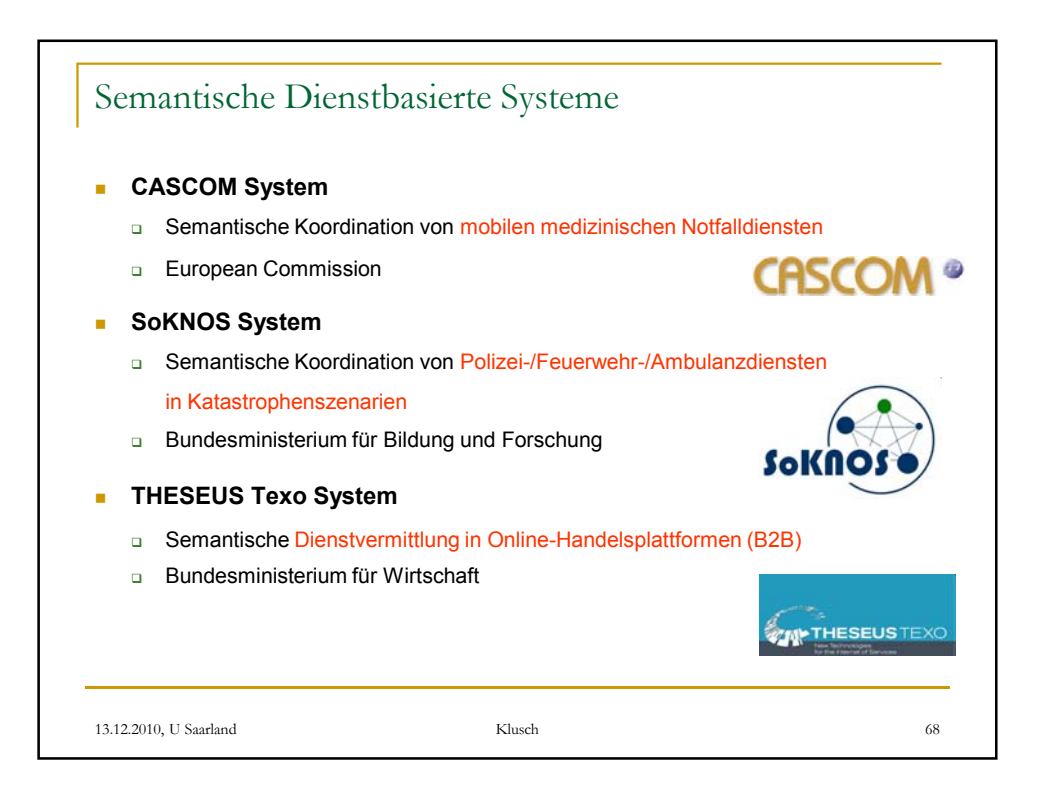

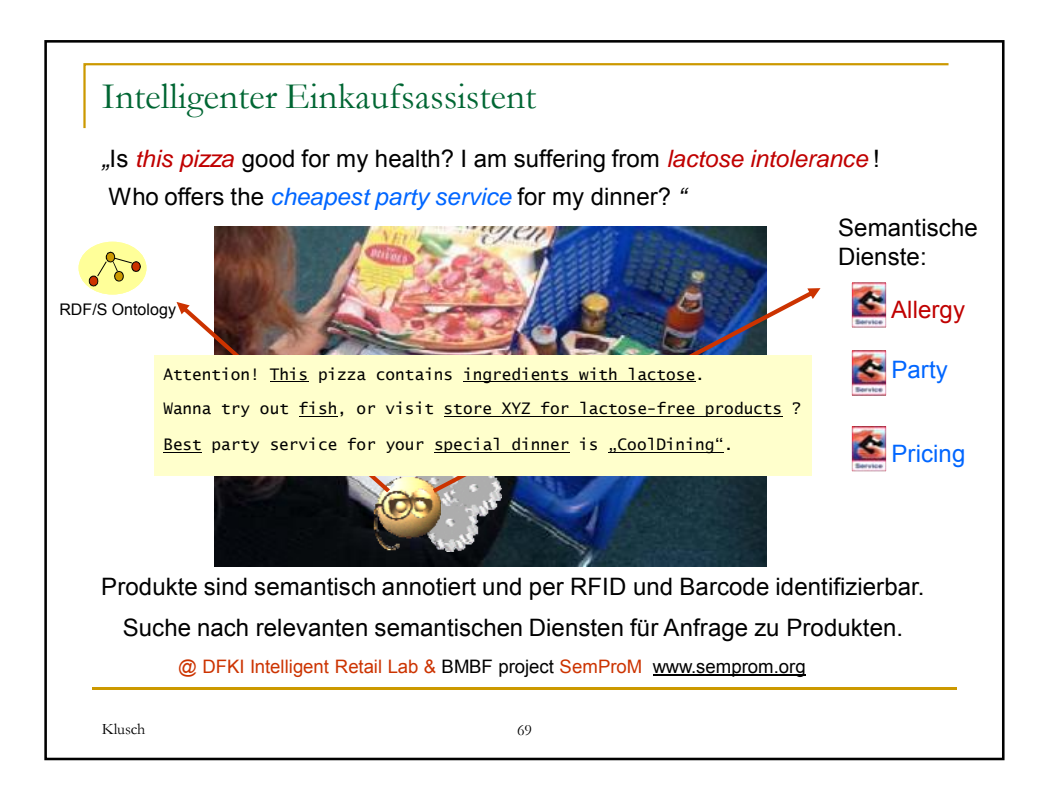

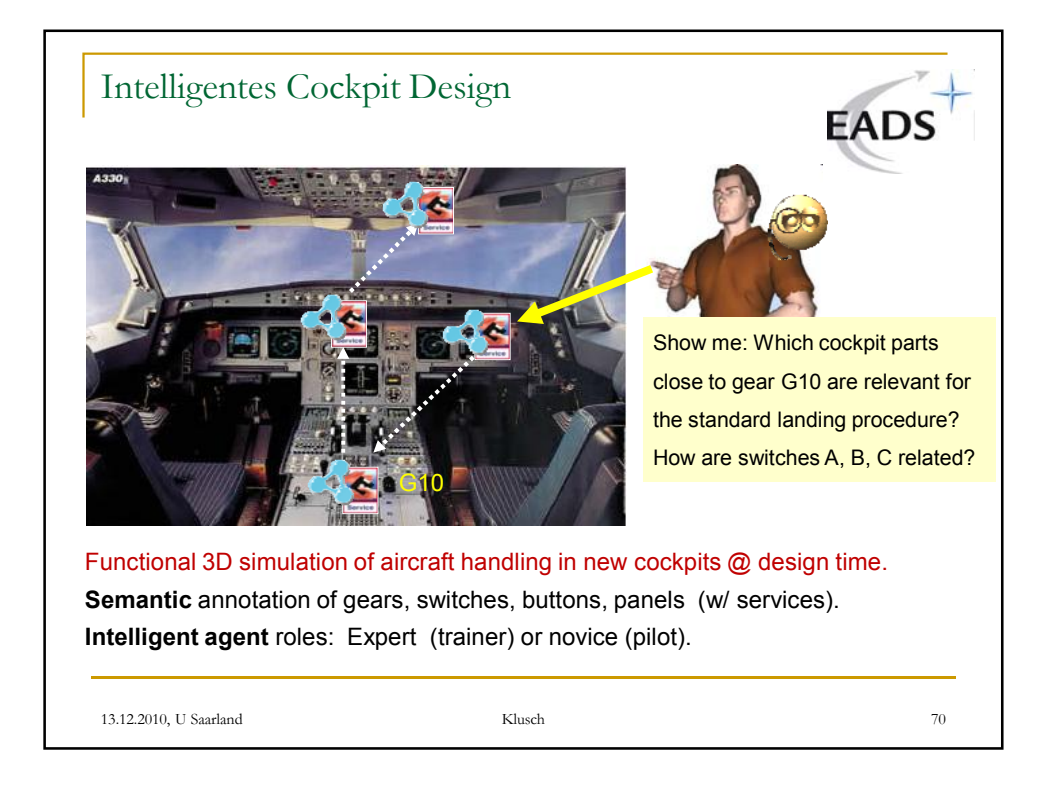

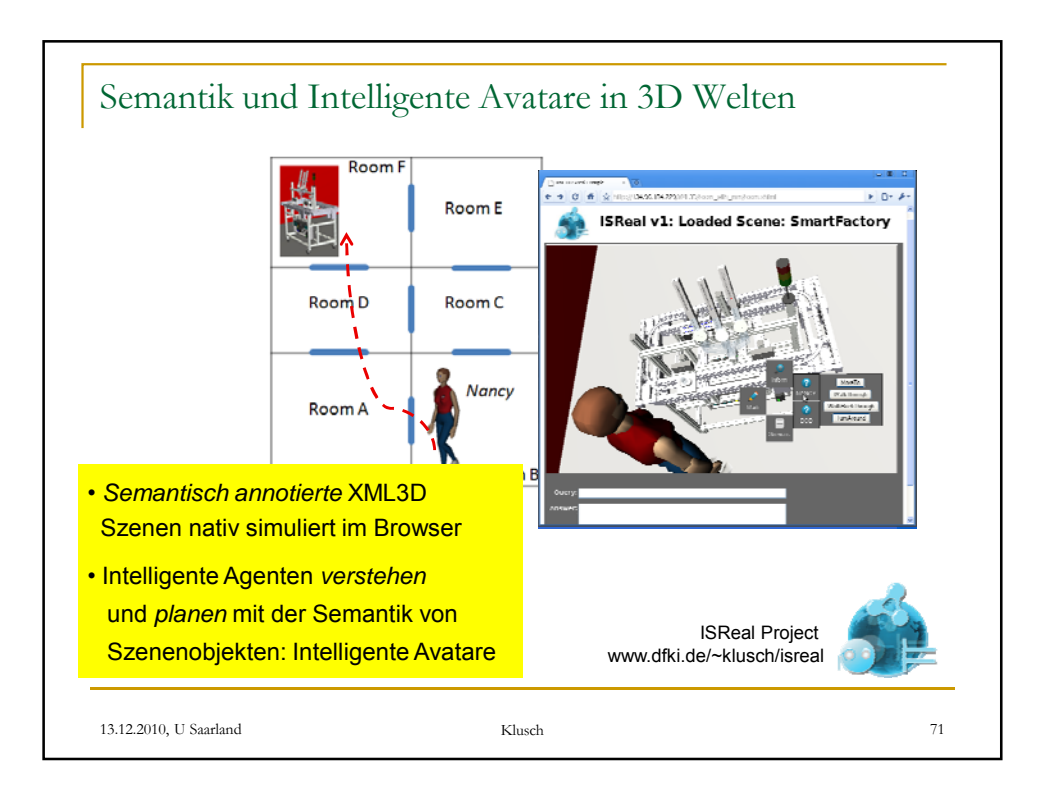

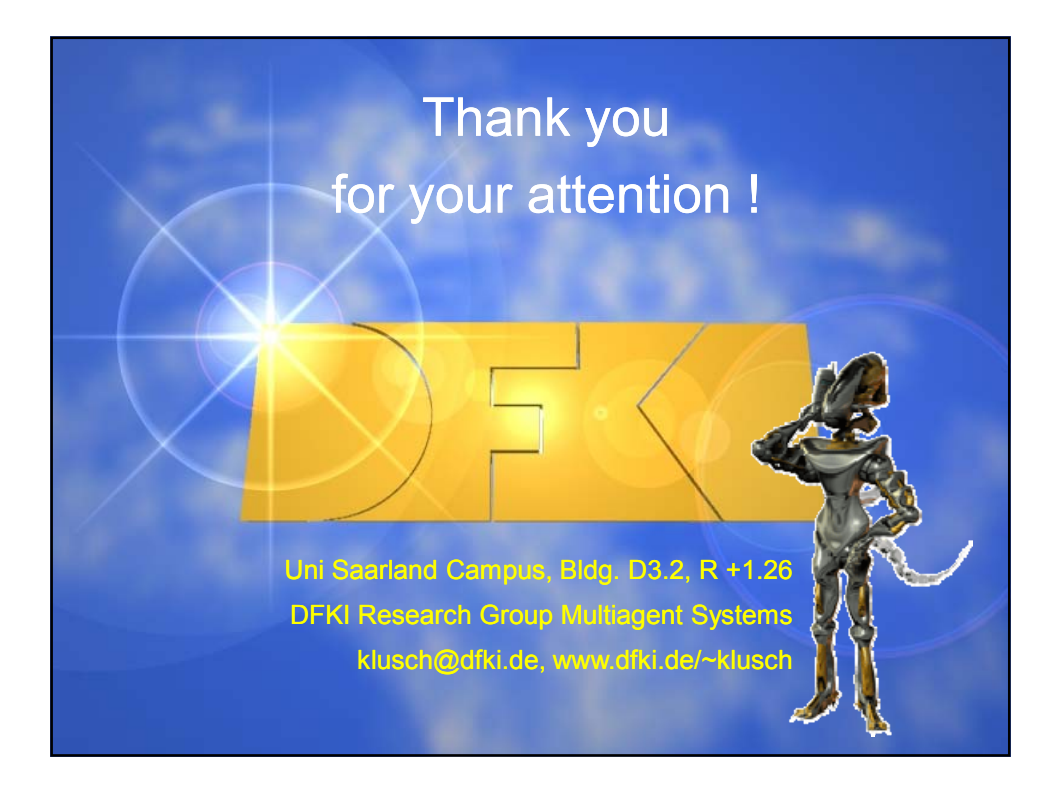